# **ZÁPADOČESKÁ UNIVERZITA V PLZNI** FAKULTA EKONOMICKÁ

Bakalářská práce

**Projekt a jeho plán**

**Project and its plan**

Martina Herbstová

Plzeň 2019

ZÁPADOČESKÁ UNIVERZITA V PLZNI Fakulta ekonomická Akademický rok: 2018/2019

# ZADÁNÍ BAKALÁŘSKÉ PRÁCE

(PROJEKTU, UMĚLECKÉHO DÍLA, UMĚLECKÉHO VÝKONU)

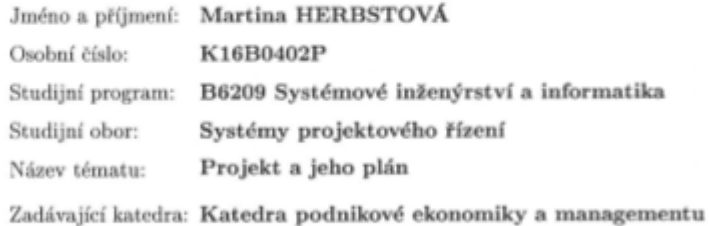

#### Zásady pro vypracování:

- 1. Určete cíl bakalářské práce.
- 2. Pojednejte o teorii definování projektu a projektového plánování.
- 3. Představte organizaci, s níž budete spolupracovat.
- 4. Definujte a zdůvodněte konkrétní projekt.
- 5. Na základě definice projektu zpracujte jeho logický rámec a sestavte jednotlivé plány projektu.
- 6. Zhodnoťte svoji práci na projektu a dosažení cílů práce a uvedte, jak byla vaše práce hodnocena organizací.

Rozsah grafických prací: neuveden

Rozsah kvalifikační práce:  $40 - 60$  stran

Forma zpracování bakalářské práce: tištěná/elektronická

Seznam odborné literatury:

- · DOLANSKÝ, Václav, MĚKOTA, Vladimír, NĚMEC, Vladimír. Projektový management. Praha: Grada, 1996. ISBN 80-7169-287-5.
- · DOLEZAL, Jan a kol. Projektový management podle IPMA. 2. aktualiz. a dopl. vyd. Praha: Grada, 2012. 526 s. Expert. ISBN 978-80-247-4275-5.
- \* MEREDITH, Jack R., MANTEL, Samuel J. Project management: a managerial approach. 7th ed. Hoboken: John Wiley & Sons, 2009. 587 s. ISBN 978-0-470-22621-6.
- · SKALICKÝ, Jiří, JERMÁŘ, Milan, SVOBODA, Jaroslav. Projektový management a potřebné kompetence. Plzeň: Západočeská univerzita, 2010. ISBN 978-80-7043-975-3.
- · SVOZILOVÁ, Alena. Projektový management: systémový přístup k řízení projektů. 3. aktualiz. a rozšířené vydání. Praha: Grada Publishing, 2016. ISBN 978-80-271-0075-0.

Vedoucí bakalářské práce:

Doc. Ing. Jiří Vacek, Ph.D. Katedra podnikové ekonomiky a managementu

Datum zadání bakalářské práce: 23. října 2018 Termín odevzdání bakalářské práce: 23. dubna 2019

Knebershe Doc. Ing. Michaela Krechovská, Ph.D. děkanka

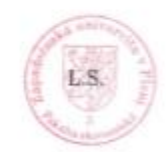

 $\emptyset$ .  $QVOW$ vedoucí katedry

V Plzni dne 23. října 2018

# **Čestné prohlášení**

Prohlašuji, že jsem bakalářskou práci na téma "Projekt a jeho plán" vypracovala samostatně pod odborným dohledem vedoucího bakalářské práce za použití pramenů uvedených v přiložené bibliografii.

V Plzni dne …………… …………………………………….

Martina Herbstová

# **Poděkování**

Ráda bych poděkovala svému vedoucímu bakalářské práce Doc. Ing. Jiřímu Vackovi, Ph.D. především za jeho ochotu, věcné rady a trpělivost při tvorbě mé teoretické a praktické části bakalářské práce.

# Obsah

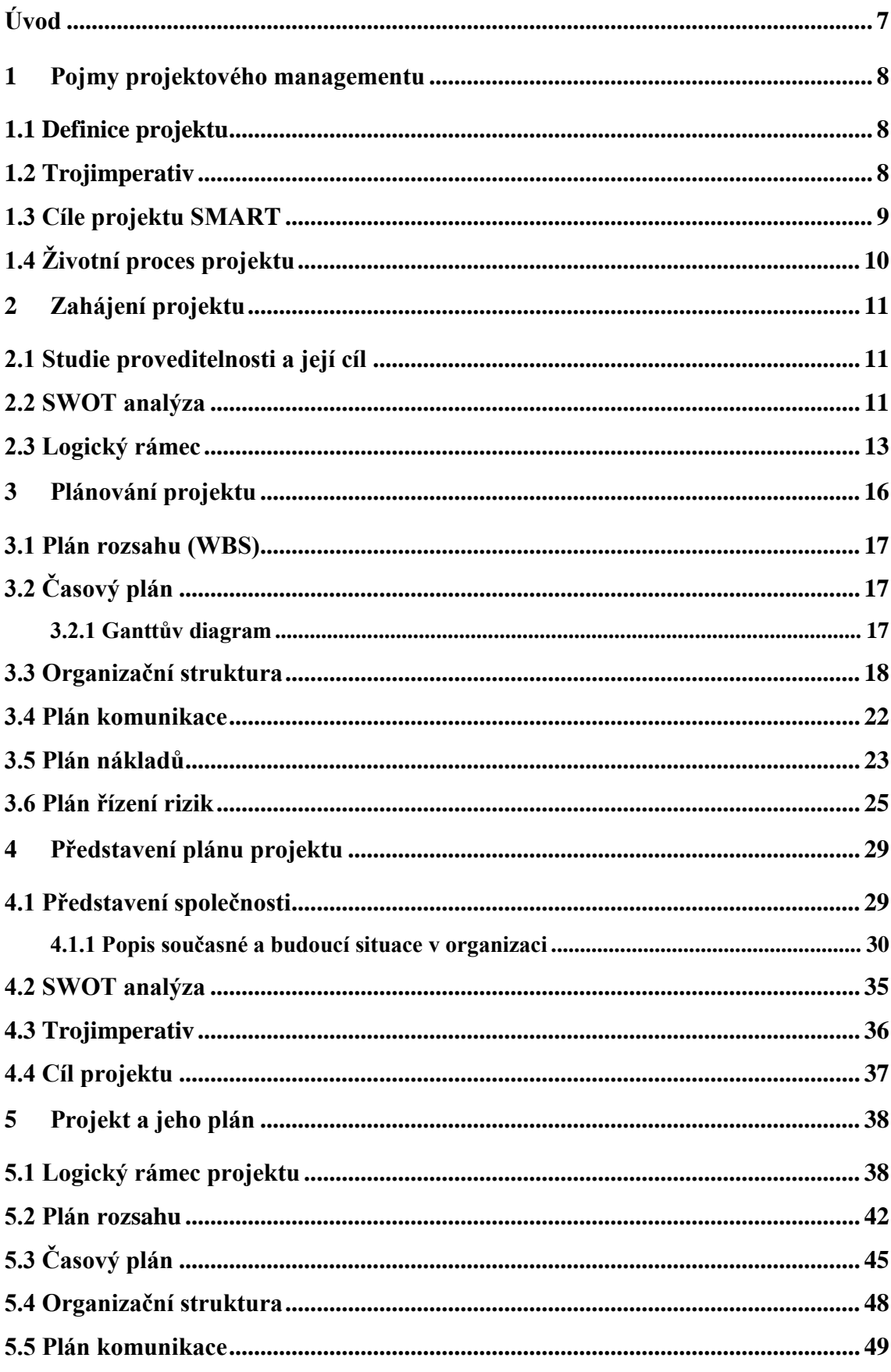

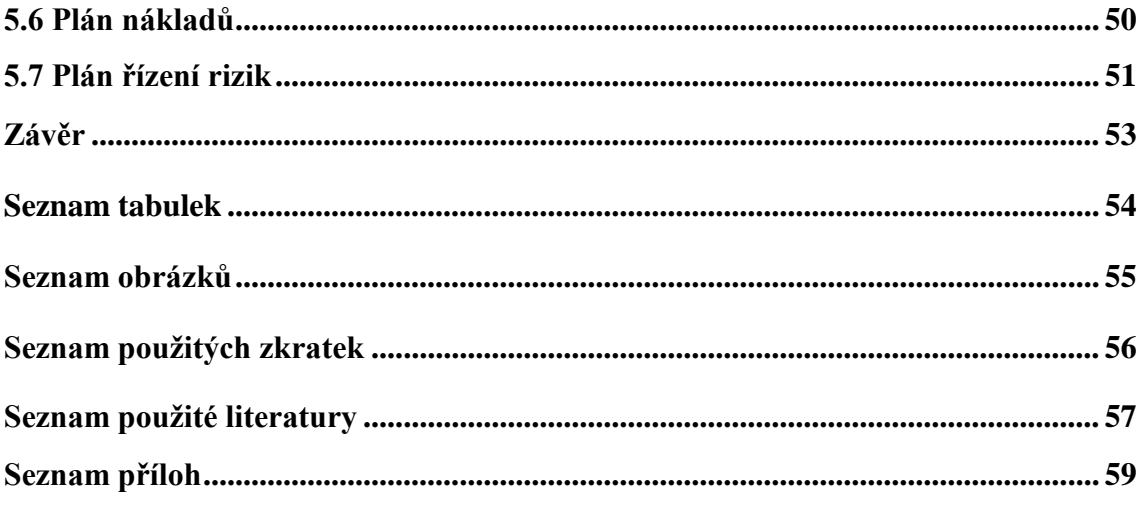

## <span id="page-7-0"></span>**Úvod**

Počet projektově řešených úkolů v posledních letech stoupá. V organizacích se řeší různé projekty současně. Kladou se větší nároky na projektové manažery a jejich organizační schopnosti. Struktura projektů je mnohdy tak náročná, že je nutné řízení projektů projektovým týmem. Avšak většina malých a středních podniků nemá finanční rozpočet přizpůsobený tomu, aby mohly sestavit projektový tým v čele s projektovým manažerem. Z tohoto důvodu se dnes firmy snaží řešit řízení projektu interními zaměstnanci, kteří nejsou dostatečně vzdělaní a proškolení k této pracovní pozici. Většina projektových manažerů se učí současně s realizací projektu, což není pro výsledek a úspěch projektu příliš vhodné. Z tohoto důvodu jsem si vybrala téma ,,Projekt a jeho plán".

Plánovací činnosti jsou pro řízení projektu rozhodující. V předprojektové části se pojednává o interních a externích aspektech, které by mohly ovlivnit projekt. Projekt může být těmito aspekty ovlivněn pozitivním i negativním způsobem. Závisí na schopnostech projektového manažera a projektového týmu, aby pozitivní vlivy byly využity ve prospěch projektu a naopak negativní vlivy redukovány. Výstupem této fáze projektu je studie proveditelnosti. Sestavuje se SWOT analýza, která je nástrojem pro vytvoření studie proveditelnosti. Následně se vypracovává logický rámec, který definuje základní cíle projektu a slouží jako podpora k jejich dosahování. Po logickém rámci je nutné vypracovat plán rozsahu, časový plán, organizační strukturu projektu, plán komunikace, plán nákladů a plán řízení rizik.

Cílem práce je na základě popsaných teoretických východisek navrhnout projekt, který má za cíl snížit inventurní odchylky ve společnosti ASSA ABLOY ES Production, s.r.o. Kvalifikační práce bude rozdělena do dvou částí. První část se bude zabývat terminologií a podrobným popisem již výše zmíněných plánů projektu. Plány budou podrobně popsány a budou vysvětleny jejich nezbytné součásti. V druhé části práce se budu opírat o teoretické poznatky z první části. V praktické části budu vypracovávat projekt, který má za cíl snížit inventurní odchylky. Podklady pro vytvoření plánů projektu jsem získala přímo od organizace ASSA ABLOY ES Production, s.r.o. Pro přehledné zpracování časového harmonogramu využiji software Microsoft Project, který je nástrojem k plánování jednotlivých činností v rámci projektu.

## <span id="page-8-0"></span>**1 Pojmy projektového managementu**

V této kapitole popíši jednotlivé pojmy, které se týkají projektového managementu. Tyto základní charakteristiky je nutné znát pro další využití například v komunikaci mezi týmy, projektovými manažery a dalšími zainteresovanými stranami projektu. (Skalický, Jermář, Svoboda, 2010)

## <span id="page-8-1"></span>**1.1 Definice projektu**

Definic pojmu projekt se v literatuře nachází nespočet. Dříve se k významu slova projekt přistupovalo více způsoby, nejvíce však pojem označoval komplexní pojetí unikátního produktu či služby. Dnes se ovšem tento výraz rozšířil o tvůrčí proces, který do práce vkládáme. (Němec, 2002)

,,Projekt je vždy jedinečný (provádí se pouze jednou, jde o něco, co se dřív nedělalo), neopakovatelný (i jiný podobný projekt je vždy v něčem odlišný), dočasný (má začátek a konec) a téměř pokaždé se na jeho řešení podílí jiný tým projektantů." (Němec, 2002, str. 11)

Jedinečný a neopakovatelný je každý projekt, jelikož se nikdy nebude opakovat z hlediska cílů a informací. (Dolanský, Měkota, Němec, 1996)

Dočasný znamená, že projekt je časově omezený. Časové ohraničení v projektu zahrnuje zahájení, ukončení a dobu trvání dílčích činností. (Svozilová, 2016)

Jako projekt naopak nemůžeme označit činnosti, které se opakují v pravidelných časových intervalech například každodenní výrobní činnost linky, zpracovávání pošty, příjem materiálu do skladu apod. (Dolanský, Měkota, Němec, 1996)

#### <span id="page-8-2"></span>**1.2 Trojimperativ**

Jednou z důležitých složek projektového managementu je pojem tzv. projektového trojúhelníku, který souvisí se třemi hlavními pojmy – náklady, čas a cíl. Mohli bychom projektový trojúhelník považovat za specifikaci cíle se spojením optimálního využití zdrojů v co nejkratším možném čase. (Doležal, Máchal, Lacko a kolektiv, 2009)

Provázanost tří dimenzí se projevuje: - pokud zvětšujeme cíl (rozsah) projektu, požadujeme více času a tím pádem i finančních prostředků. Naopak pokud chceme snížit náklady, musíme snížit kvalitativní stupeň projektu a s ním i rozsah, čas. Proto je velice důležité stanovit tyto tři ukazatele projektu již ve fázi definování projektu a seznámit

<span id="page-9-1"></span>s nimi i ostatní členy (dodavatele, zákazníka, investora). Tyto dimenze je nutné posuzovat jako celek, jelikož mezi nimi existují úzké vazby. (Skalický, Jermář, Svoboda, 2010) Obrázek 1: Trojimperativ

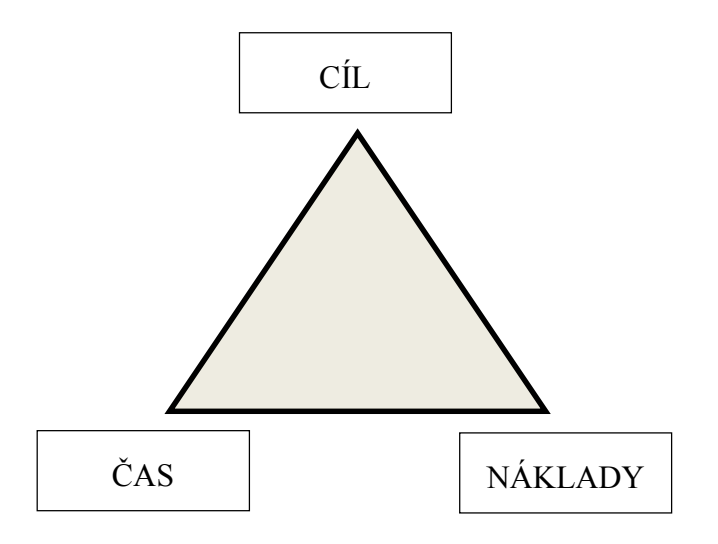

Zdroj: Vlastní zpracování, 2019

## <span id="page-9-0"></span>**1.3 Cíle projektu SMART**

Metoda definování cíle projektu se nazývá SMART. Cíle musí být stanoveny tak, abychom byli schopni na konci projektu posoudit jejich splnění, a měly by proto mít následující vlastnosti:

- $S = Specific určité$ , konkrétní
- $M = Measurable m\check{e}$ řitelné
- $A = \text{Agreed} \text{akceptovatelné}$
- R = Realistic realistické, reálné
- $T =$  Timed termínované, časově ohraničené

Někdy se uvádí I – Integrated – integrovaný do organizační struktury. Strategický cíl i jednotlivé průběžné milníky by měly mít formu SMART.

Přesnost definice cíle je klíčovým bodem, který vede k úspěchu projektu. Nepřesné stanovení může vést k neporozumění zainteresovaných stran. Nakonec může dojít k nepochopení cíle a z projektu vznikne něco jiného, než bylo původně zamýšleno.

Definici projektu je někdy obtížné stanovit. Předchází tomu ověřování a přesný popis představ všech zúčastněných stran. Je nutné určit, co má být na konci dodáno (co bude projektový produkt), k čemu se to bude používat a jaké podmínky je k tomu potřeba zajistit. (Doležal, Máchal, Lacko a kolektiv, 2009)

# <span id="page-10-0"></span>**1.4 Životní proces projektu**

Obecné dělení životního cyklu projektu (Skalický, Jermář, Svoboda, 2010):

**Zahajovací fáze** – počet zainteresovaných účastníků je v této fázi malý, stejně tak i náklady, vysoká nejistota, velké nadšení účastníků projektu, nutné personální vedení, důležité řízení komunikace a počátečních rozporů.

**Střední fáze** – množství zapojených členů se zvyšuje a náklady projektu se začínají stupňovat, upadá aktivita, snižuje se riziko dokončení projektu, náklady v určité fázi dosahují svého maxima, časové řízení, správa dokumentace, softwarová podpora, řízení obchodních činností.

<span id="page-10-1"></span>**Závěrečná fáze** – pokles nákladů i počtu potřebných lidí, vytracení překážek a ztráta atraktivity projektu pro účastníky, správa dokumentace pro řízení dalších projektů. Obrázek 2: Obecný životní cyklus projektu

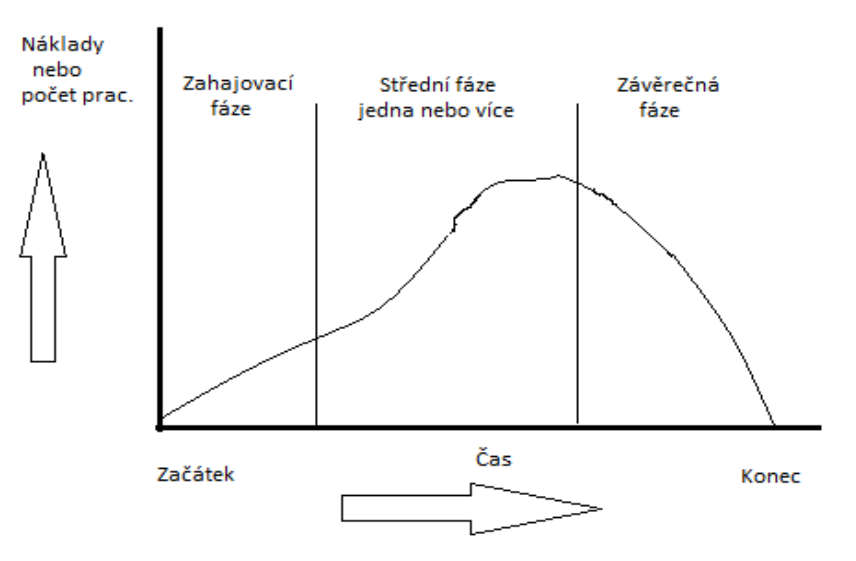

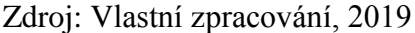

Každý projekt prochází různými, ale přesto podobnými fázemi svého "života". Každý projekt si přizpůsobí řazení do jednotlivých fází podle svých specifikací. Důležité je v této oblasti přesné určení návazností jednotlivých činností – plán, realizace, samotné zhotovení, implementace, kontrola projektu apod. (Skalický, Jermář, Svoboda, 2010)

# <span id="page-11-0"></span>**2 Zahájení projektu**

Zahájení projektu souvisí s pojmem předprojektová dokumentace. V této fázi projektu klademe velký důraz na organizaci jednotlivých činností, vyhledávání případných důležitých kontraktů a analyzování rizik, která se mohou vyskytnout. Důležitá je také domluva se zákazníkem, aby byl správně pochopen cíl projektu a následná realizace. Závažnost smluv s dodavateli na zajištění potřebného nákupu můžeme zařadit také do této kategorie projektu. (Svozilová, 2016)

Cílem je nadále definovat kritické faktory, které mohou náš projekt negativně ovlivnit. Proto je zapotřebí analyzovat jednotlivé činnosti pomocí různých technik a nástrojů, které nám k tomuto účelu poslouží.

# <span id="page-11-1"></span>**2.1 Studie proveditelnosti a její cíl**

Studie proveditelnosti se provádí v předprojektové fázi. Může vycházet ze SWOT analýzy, pokud je k dispozici. Studie je nákladná, rozhoduje se v ní, zda projekt přijmout či odmítnout. Přesto je vhodné do studie proveditelnosti investovat. Zahájení špatně vypracovaného projektu by mohlo být nákladnější.

Zkoumají se celkové náklady projektu, rizika. Projekt se zkoumá z ekonomického, technického i investičního hlediska. (Skalický, Jermář, Svoboda, 2010)

# <span id="page-11-2"></span>**2.2 SWOT analýza**

SWOT analýza je označována jako analýza silných a slabých stránek. V tomto nástroji předprojektové fáze nedefinujeme pouze slabé a silné stránky, ale také hrozby a příležitosti. Tato pomůcka byla poprvé použita v USA Albertem Humphrey (Doležal, Máchal, Lacko a kolektiv, 2009) na základě žádosti časopisu Fortune.

## **Charakteristika základní SWOT analýzy**

SWOT analýza označuje zkratku, každé velké písmeno značí anglické slovo:

 $S =$ Strenghts – silné stránky podniku – vnitřní charakteristika

- $W =$  Weaknesses slabé stránky podniku vnitřní charakteristika
- $O =$  Oportunities příležitosti vnější charakteristika

# $T =$ Threats – hrozby – vnější charakteristika

Hlavní důraz na tvorbu této analýzy dáváme na výše uvedené charakteristiky. Postupně získáváme informace a uvědomujeme si jednotlivé skutečnosti. Odpovědi na výše uvedené charakteristiky dají základ pro tvorbu SWOT analýzy. Na základě našeho zjištění sestavíme tabulku, která bude rozdělovat externí (příležitosti, hrozby) a interní (slabé a silné stránky) záležitosti. Sestavit tento předprojektový plán můžeme pro firmy, týmy, ale i při řešení konkrétního problému. Nutným výstupem je seznam podstatných znaků vystižených zkratkou SWOT. (Doležal, Máchal, Lacko a kolektiv, 2009) Tabulka 1: Tabulka základní analýzy SWOT

<span id="page-12-0"></span>

|                 | Pomocné                             | Škodlivé                          |  |
|-----------------|-------------------------------------|-----------------------------------|--|
| Interní faktory | Silné stránky<br><b>STRENGHTS</b>   | Slabé stránky<br><b>EAKNESSES</b> |  |
| Externí faktory | Příležitosti<br><b>PPORTUNITIES</b> | <b>Hrozby</b><br><b>THREATS</b>   |  |

Zdroj: Vlastní zpracování, 2019

# **Rozšířená SWOT analýza**

Pokud máme zájem o detailnější popis obecné SWOT analýzy, použijeme rozšířenou SWOT analýzu. Pomůže nám blíže popsat určité specifikace. Kombinace čtyř klíčových potenciálních hrozeb a příležitostí se silnými a slabými stránkami umožňuje zvážit následující strategie:

**Strategie SO** – kombinace silných stránek s možnými příležitostmi, využití výhody s protistranou.

**Strategie WO** – maximalizace příležitostí k překonání slabých stránek, eliminace slabých stránek a využití tržních příležitostí.

**Strategie SW** – maximalizace silných stránek a minimalizace ohrožení, je nutné včas identifikovat hrozby a přeměnit je využitím silných stránek v příležitosti.

**Strategie WT** – minimalizace slabých stránek a minimalizace rizik, obranná strategie.

Při sestavování SWOT analýzy se vyžaduje, aby ji vytvářela skupina, nikoli jedinec. Důležitý je skupinový pohled na danou problematiku. Pokud by danou strategii provedl jedinec, je nutné, aby se na ni takto později pohlíželo. Komplexní přístup považujeme za hlavní a zásadní.

Zkreslení analýzy může způsobit zasazení jednotlivých charakteristik do nesprávné skupiny, častokrát dochází ke špatnému zařazení například silných stránek vs. příležitostí.

Vždy je nutné začít dělat závěry a konečné formulace až po několika sezeních. Zabrání se například unáhleným představám, hektickým pohledům dané situace.

Závěrečný dokument by měl obsahovat jména pracovníků, kteří se na její formulaci podíleli, jejich pracovní zařazení a zkušenosti, charakterizuje to jejich přístupy. Dále by měl být zaznamenán datum tvorby analýzy a její platnost. Posléze je potřeba danou analýzu zhodnotit a posoudit, zda byla platná a případně ji přepracovat. (Doležal, Máchal, Lacko a kolektiv, 2009)

## <span id="page-13-0"></span>**2.3 Logický rámec**

Logický rámec je souhrn celého projektu. Hlavním principem této metody je provázání jednotlivých souvislostí. Není to definování projektu pomocí souvislého textu, ale pomocí přehledné tabulky. Dalšími předpoklady jsou měřitelné výsledky, týmovost a systémový přístup. Každý logický rámec by měl obsahovat následující identifikační údaje: datum vypracování, název projektu, typ projektu, poskytovatele, řešitele, celkové náklady a dobu trvání projektu.

Logický rámec obsahuje čtyři sloupce, v prvním jsou uvedeny přínosy, cíle, dílčí výstupy a klíčové činnosti projektu. Druhý sloupec uvádí objektivně ověřitelné ukazatele a u aktivit jsou to zdroje. Třetí sloupec uvádí zdroje a prostředky pro ověření ukazatelů s časovým odhadem pro aktivity. Čtvrtý sloupec obsahuje možné předpoklady a rizika projektu. (Skalický, Jermář, Svoboda, 2010)

<span id="page-14-0"></span>Obrázek 3: Logický rámec

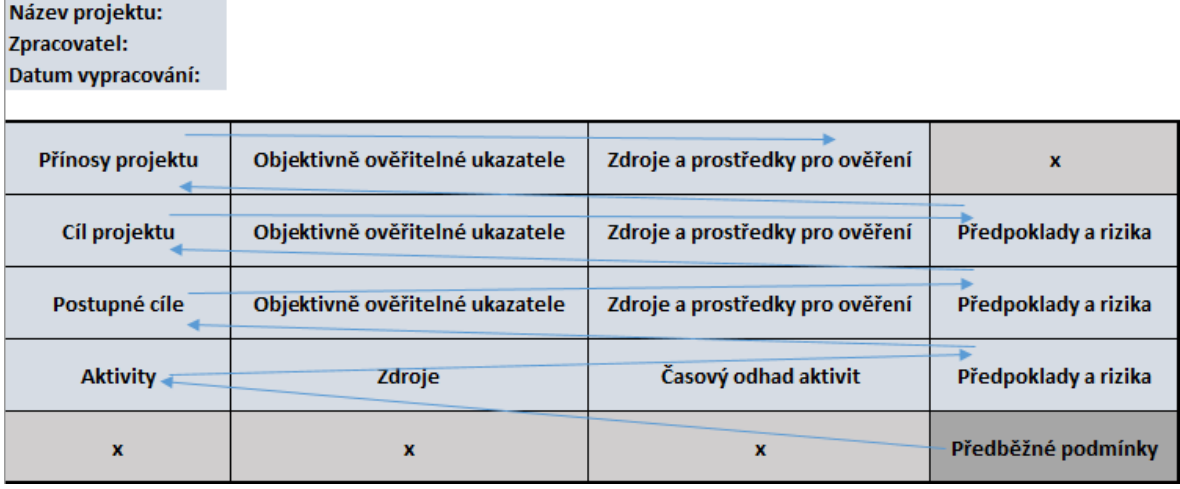

Zdroj: Vlastní zpracování, 2019

#### **První sloupec logického rámce**

Přínosy projektu, někdy označované jako záměr nebo účel (v anglickém originálu Goal), zodpovídají otázku, jaký je širší cíl, k čemuž projekt přispěje. Otázka: Proč chceme dosáhnout našeho cíle? (Skalický, Jermář, Svoboda, 2010)

Cíl projektu (objective) řeší specifický, konkrétní cíl. Pro jeden projekt bychom měli identifikovat pouze jeden cíl. Pokud se vyskytnout dva, musíme je od sebe rozlišit a zabývat se každým zvlášť. Otázka: Čeho chceme dosáhnout?

Postupné cíle, neboli výstupy projektu, obsahují konkrétní výsledky, s nimiž se počítá pro dosažení hlavního cíle. Definujeme postupné a celkové výstupy projektu. Otázka: Jak chceme změny dosáhnout? (Doležal, Máchal, Lacko a kolektiv, 2009)

Aktivity označují klíčové činnosti, které musí být realizovány, aby bylo dosaženo postupných výstupů a cílů. (Skalický, Jermář, Svoboda, 2010)

## **Druhý sloupec – objektivně ověřitelné ukazatele**

Tento sloupec tvoří ukazatele, na základě kterých jsme schopni ověřit, že záměru či cíle bylo dosaženo. Tyto ukazatele by měly být v první řadě měřitelné. Pokud nejsme schopni definovat ukazatele, měli bychom pozměnit výstupy či cíl. Musíme se snažit uvést alespoň dva potenciální ukazatele. Stanovíme, jaké jsou klíčové ukazatele, vztahující se k záměru. Musíme určit kvantitativní a kvalitativní ukazatele, které budou naznačovat, do jaké míry bude cíl a postupné aktivity dosaženy. U aktivit definujeme finanční,

technické a lidské zdroje, které jsou zhruba potřeba k realizaci klíčových činností. (Doležal, Máchal, Lacko a kolektiv, 2009)

## **Třetí sloupec – zdroje a prostředky pro ověření**

Zdroje a prostředky pro ověření stanovují, jaké jsou zdroje pro ukazatele ve druhém sloupci. Také určují, zda existují zdroje informací nebo jaké informace mohou být shromážděny a analyzují metody nutné k získání takových informací. Odpovídá na otázky, kdo je odpovědný za ověření, jaké budou finanční výdaje a časová náročnost, datum, kdy bude ukazatel ověřen a jak bude dokumentován. (Skalický, Jermář, Svoboda, 2010)

# **Čtvrtý sloupec – předpoklady a rizika**

Čtvrtý sloupec uvádí faktory a podmínky, které jsou mimo přímou kontrolu projektu a zároveň nutné k dosažení cíle projektu. Případná rizika je potřebné brát v tomto případě v úvahu. Musíme stanovit externí faktory a podmínky, abychom dosáhli postupných cílů, které povedou k dosažení hlavního cíle. Dále splnit další podmínky, aby bylo realizací aktivit dosaženo postupných cílů. (Doležal, Máchal, Lacko a kolektiv, 2009)

První políčko v prvním řádku se nevyplňuje. Přidává se políčko pod tabulku a zaznamenávají se do něj předběžné podmínky projektu. Stanovují hlavní body, které kdybychom nesplnili, projekt by neměl význam. Udávají například finanční zabezpečení projektu, či schválení důležitých dokumentů, dotace apod. (Skalický, Jermář, Svoboda, 2010)

## **Logické vazby**

Logické vazby jsou zobrazeny pomocí modrých šipek v obrázku č.4. Vazby rozdělujeme na vertikální a horizontální. Vertikální určují souvislost mezi jednotlivými kroky a posloupnost mezi strategickým cílem projektu, postupnými kroky (cíli) a jednotlivými klíčovými aktivitami. Naopak při opačném směru zdola nahoru zobrazují vztah příčiny a následku. (Skalický, Jermář, Svoboda, 2010)

Horizontální vazby vyjadřují: ,,Pokud splníme položky popsané na daném řádku, což dokážeme prostřednictvím ukazatelů, které ověříme definovaným způsobem, tak za platnosti předpokladů a při ošetření rizik plníme úroveň vyšší." (Doležal, Máchal, Lacko a kolektiv, 2009, str. 67)

## <span id="page-16-0"></span>**3 Plánování projektu**

Existují rozsáhlé zdroje literatury o plánování projektů, například (Máchal, Ondrouchová, Presová, 2015), (Dvořák, Répal, Mareček, 2011), (Fotr, Souček, 2015). Některé dávají důraz na strategii související s vhodným výběrem standardizovaných plánů projektu, samozřejmě musí být v souladu s cíli dané organizace. Další okruh plánů se soustřeďuje na každý projekt individuálně a řeší jej specificky pomocí vlastních znalostí a souhře týmu, zároveň musí být zvolen plán jako strategicky přijatelný. Většina organizací má vlastní ověřenou strukturu plánů a podle nich postupuje. Majoritní část literatury se v klíčových bodech shoduje. (Meredith, Mantel, 2012)

Úspěšné řízení projektu spočívá v komplexním naplánování jednotlivých částí projektu. Jak jsem již popisovala v předchozích kapitolách, projekt definujeme jako jedinečný, neopakovatelný proces, který se za totožných podmínek znovu neuskutečňuje. Avšak v řízení projektů existují určité procesy, při kterých lze stejný systém použít na více možných projektech. Proto se v některých firmách zavádějí subsystémy, které toto rozlišení určují a zařazují projekty do dané skupiny. Uvádím příklady, které se dají rozdělit podle norem, směrnic a standardů: řízení organizační struktury projektu, řízení nákladů, řízení rizik projektu, řízení času apod. Všechny tyto příklady patří do řízení projektu. Úkolem manažera je tyto činnosti plánovat, kontrolovat a v neposlední řadě řídit. Dále by měl určit, jak se jednotlivé činnosti budou provádět. Z těchto informací vznikne dokument, který bude obsahovat veškeré informace ohledně našich plánů z různých hledisek posuzování. Hlavní roli v této části projektu hraje projektový manažer, který má za úkol určit, kdo bude jakou roli vykonávat a zajistit, aby v průběhu projektu vše bez komplikací probíhalo. Systémové myšlení manažera patří mezi nejdůležitější vlastnosti této oblasti. (Doležal, Máchal, Lacko a kolektiv, 2009)

Sestrojení plánu patří mezi klíčové činnosti celé strategie projektu. Plán nám umožňuje sestavit a napodobit reálnou situaci, ve které se budeme nacházet. Hlavními třemi body jsou finance (náklady), časový harmonogram a jednotlivé, postupné činnosti. V této kapitole popíšu jednotlivé plány a pojednám o možných rizicích, problémech projektu. (Rosenau, 2007)

## <span id="page-17-0"></span>**3.1 Plán rozsahu (WBS)**

Plán rozsahu, častěji označovaný anglickými názvy Work Breakdown Structure, obsahuje podrobný rozpis jednotlivých prací a úkolů projektu. Plán rozsahu slouží jako závazný dokument, ve kterém jsou přiděleny úkoly členům týmu. Vytvoření tohoto plánu je v kompetenci projektového manažera, který zodpovídá za členy v týmu a průběžně kontroluje provádění přidělené práce. Plán dále určuje logickou návaznost dílčích cílů projektu, které v konečné fázi vytvoří celkový cíl. Na základě tohoto plánu se sestaví další plány projektu. Časový plán projektu vznikne poté, co se každému úkolu přidělí určitý časový úsek, vymezení. Plán nákladů vznikne součtem nákladů na jednotlivé činnosti a úkoly. Rozpis jednotlivých úseků práce určuje základ pro vytvoření organizační struktury projektu a následné rozdělení odpovědností mezi členy týmu. Plán řízení rizik vychází také z plánu rozsahu, jelikož identifikuje jak známé skutečnosti, pravděpodobné okolnosti, tak i neznámé stavy, které jsou pro řízení rizik základnou. (Skalický, Jermář, Svoboda, 2010)

## <span id="page-17-1"></span>**3.2 Časový plán**

Časový plán je nedílnou součástí každého projektu. Časový plán může být vyobrazen pomocí diagramů a harmonogramů. Přímo navazuje na strukturovaný plán rozsahu projektu (WBS). K plánu rozsahu je přidána časová omezenost pro podrobný rozpis prací. Obsahuje veškeré informace o časové návaznosti jednotlivých prací a určuje, v jakých termínech budou práce na projektu probíhat. Časový plán je nástroj, který poskytuje přehledné a úplné informace potřebné pro řízení projektu. Mezi potřebné informace patří milníky a důležité termíny projektu. Plán by měl dále obsahovat údaje o pravděpodobné délce trvání jednotlivých úseků práce. Nelze zapomenout při sestavování na logickou návaznost jednotlivých prací a převedení těchto prací do časových sledů úloh a úkolů. (Svozilová, 2016)

## <span id="page-17-2"></span>**3.2.1 Ganttův diagram**

Ganttův diagram, nazývaný rovněž úsečkový graf, podrobně popisuje jednotlivé činnosti v jejich časové návaznosti. Úsečkovým grafem je označován proto, že zobrazuje činnosti jako úsečky ve směru časové osy. Délka úsečky udává dobu trvání činností. Konečné termíny jsou odvozeny z časové osy. Spojovací šipky v diagramech označují souslednost a následnost činností. Do diagramu lze zaznamenat také detailnější informace například o zdrojích činností, či jejich aktuálním stavu. Tyto informace se doplňují buď do tabulkové části diagramu, nebo do poznámek podél jednotlivých sloupců. Tento plánovací nástroj je používaný hlavně pro svoji přehlednost a snadnou grafickou čitelnost. Diagram je vhodný pro malé projekty, kde má velkou výhodu v již zmíněné přehlednosti. Provádět ho lze i bez počítačové podpory. V praxi se používá i pro větší projekty, kde se však přehlednost ztrácí. Přesto se pro tyto projekty úsečkový diagram používá, protože jeho předností je časová osa (kalendář). Nástrojem v Ganttově diagramu jsou milníky, které jsou označovány jako značky identifikující události a výsledky, které jsou důležité pro jedinečnou činnost nebo několik činností, fází nebo celý projekt. Milníky nemají žádnou určitou dobu trvání. Vhodně umístěný milník může sloužit jako efektivní nástroj při kontrole a realizaci projektu. Nutná je ovšem správná specifikace termínu a obsahu milníku. Pokud probíhá zpracování pomocí počítačové podpory, lze využít významné funkce, které pomohou ušetřit čas například při prezentaci dosavadních výsledků managementu. Mezi tyto funkce patří filtrování, kde lze jednoduše vytřídit jednotlivé podrobné činnosti a zbydou pouze milníky. Tato funkce pomáhá například při obecnější prezentaci, kdy není nutné zacházet do větších detailů. (Svozilová 2016)

## <span id="page-18-0"></span>**3.3 Organizační struktura**

V této kapitole budu popisovat nejdůležitější tři organizační struktury podniku. Organizační uspořádání využíváme v hierarchické struktuře při určování nadřízenosti nebo podřízenosti. Rozlišujeme základní tři struktury: funkční, projektová a maticová organizační struktura. Tyto koncepty můžeme použít pro komplexní pojetí celé organizace v rámci pozic i pro rozdělení řízení v projektech. (Rosenau, 2007)

Organizační struktura projektu by měla zabezpečit plynulou realizaci projektu bez větších komplikací. Důraz se klade na přehlednost ve struktuře, dále musí být definována jasná pravidla mezi jednotlivými pracovními činnostmi zaměstnanců, která jsou popsána v logickém rámci projektu viz. kapitola 2.3. Důkladná tvorba hierarchie je klíčem k úspěchu. Jasné odpovědnosti, přesně definovaná nadřízenost a podřízenost patří k důležitým krokům při realizaci projektu. Pozice a vedení rozdělujeme sestupně na vrcholový management, střední management a provozní management.

Avšak organizační struktura je pouze formální uspořádání organizace (projektu), která ne vždy dokáže včas a přesně reagovat na vzniklé změny. Tyto výkyvy jsou závislé na schopnostech řízení manažera, do jaké míry dokáže řídit chod celého projektu. Proto se nelze spoléhat pouze na strukturu organizace. (Dolanský, Měkota, Němec, 1996) Nyní uvedu důležité faktory pro výběr organizační struktury podniku a řízení projektu. Nelze s přesností určit, která z vybraných struktur bude nejspolehlivější, jelikož musíme brát v úvahu všechny úkoly, povinnosti firem a podniků.

# **Funkční organizační struktura**

Funkční organizační struktura, někdy označována jako funkcionální, je vhodná pro řízení malých a nenáročných projektů. Dobré využití nalézá ve firmách, kde je například rutinní, sériová výroba.

Tato sktruktura spočívá v tom, že každé oddělení má svého nadřízeného, který zastává pouze činnost daného úseku. Jednotlivá oddělení mezi sebou obtížně spolupracují. Neexistuje v této koncepci provázanost rolí napříč odděleními. Pro řízení velkých a náročných projektů není vhodná, jelikož nemá provázanost znalostí a potřebných úseků. (Skalický, Jermář, Svoboda, 2010)

Problémy se mohou vyskytnout také v odbornosti jednotlivých oddělení, kdy mezi sebou dokáží komunikovat pouze osoby stejného zaměření, například inženýrské či IT pracoviště. Dále v těchto uspořádáních dochází k nepřátelstvím mezi úseky, protože každý vedoucí i jeho podřízení zastávají pouze své zájmy. Bohužel všechny tyto okolnosti dokáže ovlivnit pouze generální ředitel na nejvyšší úrovni, který zmíněné aktivity nemá ve své rutinní denní činnosti. Pro řízení projektů je tato forma nejméně vhodná. (Rosenau, 2007)

<span id="page-20-0"></span>Obrázek 4: Funkční organizační struktura

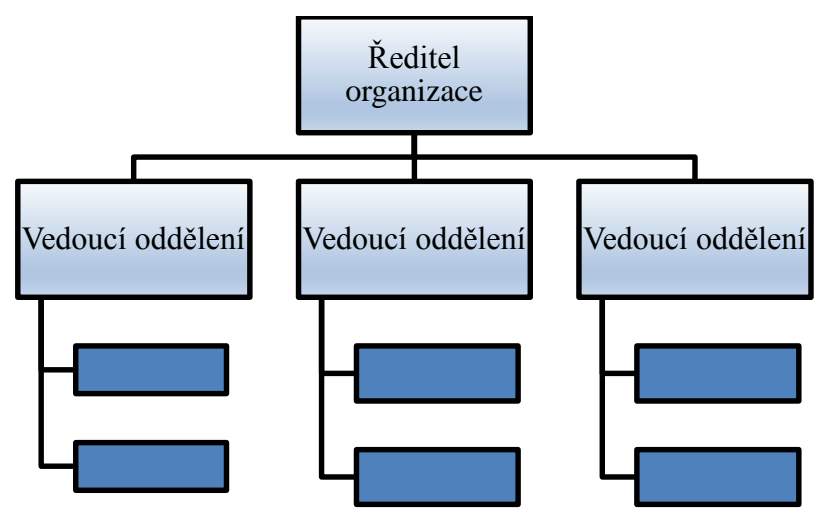

Zdroj: Vlastní zpracování, 2019

# **Projektová organizační struktura**

Projektová organizační struktura je vhodná pro organizace, jejichž hlavní obchodní činností je realizace projektů. Dále se využívá v rozsáhlých a dlouhodobých projektech. Odbornost a provázanost jednotlivých projektových týmů je dána tím, že členové projektových týmů jsou kompetentní a odpovědní zaměstnanci napříč firmou, kteří jsou často zapojováni do dalších probíhajících projektů.

V této struktuře dochází k tomu, že pracovníkům projektů mohou vznikat obavy ohledně jejich pracovního místa po skončení projektu. Jak jsem již v předchozích kapitolách několikrát zmínila, projekt je omezený, má tedy svůj začátek a konec. Hlavní roli hraje manažer projektu, který zastává funkce koordinátora a kontroluje jednotlivé činnosti, které vedou k naplnění cíle zákazníka. Zajišťuje podporu a pomoc celému týmu, získává a hledá nové příležitosti pro nové projekty.

<span id="page-21-0"></span>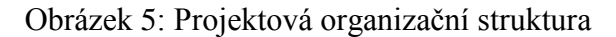

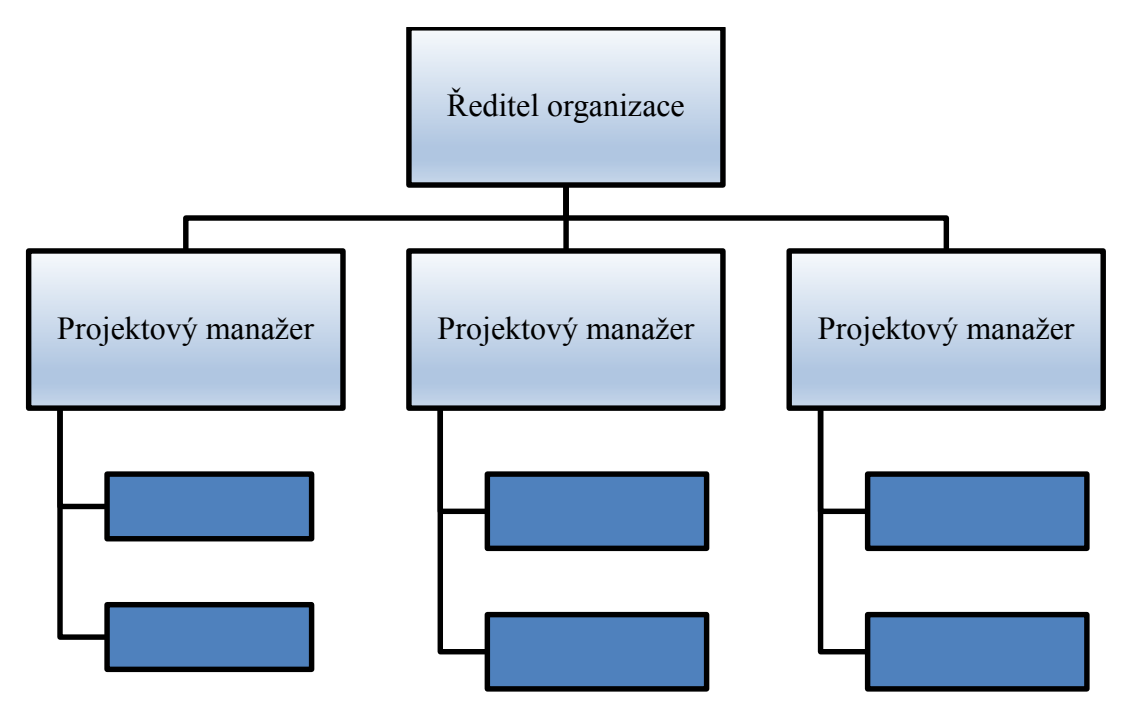

Zdroj: Vlastní zpracování, 2019

# **Maticová organizační struktura**

Maticová organizační struktura je kombinací předchozích dvou schémat. Vyznačuje se samostatným projektovým oddělením. Je vhodná především pro firmy, kde se vykonává více projektů najednou. Proto je vyčleněné zvláštní oddělení (projektová kancelář), která koordinuje všechny projekty organizace, poskytuje jim administrativní a metodickou podporu, řeší konflikty mezi projekty atd.

V tomto konceptu může docházet k prolínání rolí, kdy jeden pracovník může mít více nadřízených (viz. Obrázek 6). Tento fakt může způsobovat špatnou orientaci podřízeného a následně ztrátu přehledu o tom, co je jeho prioritou. Mezi nevýhody můžeme zařadit vysoké náklady na existenci nového projektového oddělení, která je pro některé firmy příliš drahá.

Důležitost projektového manažera se promítá i do tohoto typu organizační struktury, kde je nutná schopnost pro řízení projektu a lidských zdrojů. Umění delegovat a podporovat tým pomáhá k dosahování dobrých výsledků a předem stanovených cílů. Významnou roli hraje určování priorit v jednotlivých úkonech. (Rosenau, 2007)

<span id="page-22-1"></span>Obrázek 6: Maticová organizační struktura

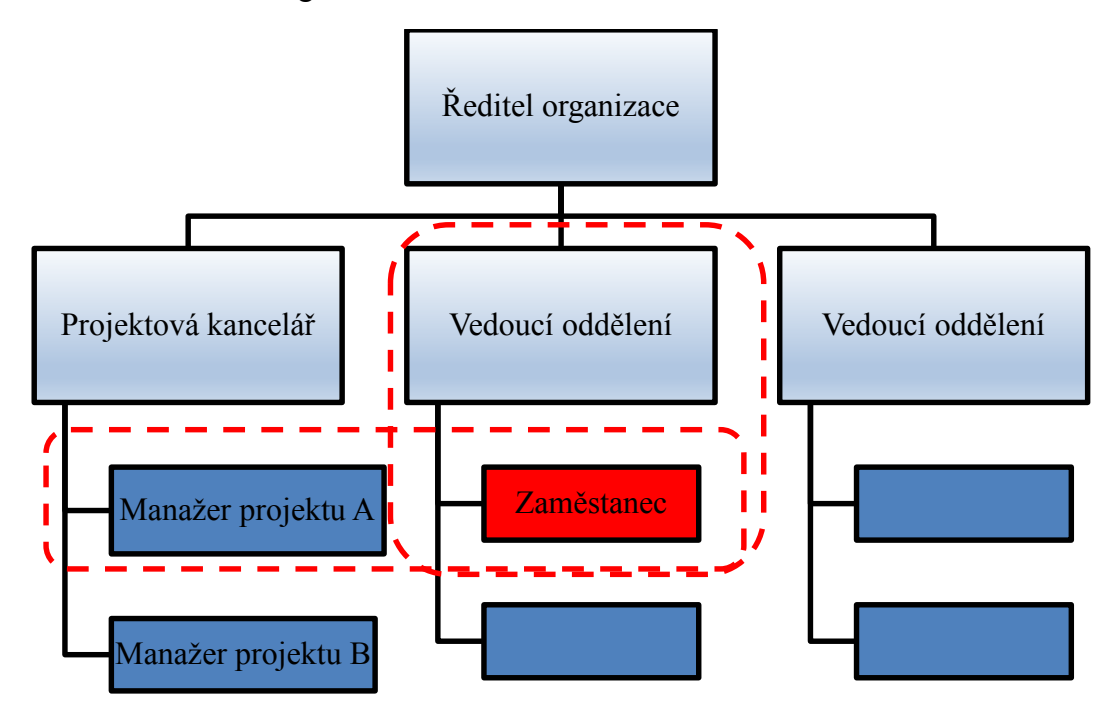

Zdroj: Vlastní zpracování, 2019

#### <span id="page-22-0"></span>**3.4 Plán komunikace**

Význam plánování projektové komunikace spočívá ve vhodném řízení komunikace mezi stakeholdery projektu. Pokud chceme v projektu uspět, musíme dbát na to, aby zákazník, investor, dodavatel apod. byli včas a jasně informováni o stavu projektu. Pokud nejsou členové projektu dostatečně informováni, je velká pravděpodobnost, že nastanou problémy, které budou důsledkem nesplnění očekávání těchto osob. Úspěšné projekty mají několik toků informací mezi různými členy projektového týmu. Pro příklad management firmy, ve které se bude produkt implementovat, musí znát jednotlivé kroky projektu a celkový vývoj. Kontrolují, zda projekt přinese požadovaný úspěch a jak je dosahováno cíle projektu. Dále členové týmu řeší své dílčí úkoly, které poskytují ostatním členům. Pro ostatní členy mohou být tyto informace vstupní pro jejich dílčí činnosti. Správné předávání informací je v tomto případě klíčové a nezbytné.

Dalším důležitým krokem komunikace je konzultování kritických faktorů projektu. Mezi hlavní prvky řízení komunikace patří porady (Status Meetings) a reporty o stavu projektu (Status Reports). Komunikační zásady se člení podle toho, jak velký projekt řídíme. U větších projektů je nutná propracovanost do detailů, komunikace probíhá v souladu s komunikační strategií a plánem. Naopak u malých a jednodušších projektů je zapotřebí základní informovanost o stavu projektu. (Skalický, Jermář, Svoboda, 2010)

Projektová jednání jsou jednou z nejvíce využívaných a účinných forem komunikace. Na začátku projektu je vhodné svolat zahajovací schůzku projektového týmu. Tato schůzka bývá klíčová z hlediska budování týmového ducha a celkové motivace členů týmu. Důležitá je příprava přednášejícího, nejčastěji projektového manažera. Jeho úkolem je seznámit členy mezi sebou, dále se základními pravidly a postupnými činnostmi projektu. V průběhu realizace projektu řídí projektový manažer průběžné schůzky a jednání. Schůzky mohou být pouze v rámci projektového týmu nebo se přizvou dodavatelé, investoři a další zainteresované strany projektu. Nejčastějšími formami jsou osobní setkání, ale v současné době, kdy jsou firmy distribuované po celém světě, se přechází na moderní komunikační technologie například telekonference, videokonference.

## <span id="page-23-0"></span>**3.5 Plán nákladů**

V plánu nákladů se odhaduje, jaké jsou náklady na interně i externě zajišťované činnosti nebo služby a v poslední části se vypočítají celkové náklady projektu. Určení metody plánování nákladů souvisí s požadovanou přesností plánování a s dostupností údajů. Pokud je použita metoda odhadování nákladů, je nutné náklady odhadovat na celé projektové fáze, někdy dokonce na celý projekt. Při tvorbě odhadů nákladů si musíme uvědomit důležitost přesnosti odhadu. Přesnost je možné zvýšit tím, že jednotlivé pracovní činnosti budeme zkoumat od nejnižšího strukturního plánu. Naopak pokud stanovíme náklady na začátku projektu, přesnost může být významně nižší. Pro přesnost je klíčová znalost jednotlivých činností. Dalším prvkem při tvorbě odhadu nákladů, na který si musíme dávat pozor, jsou vstupy jednotkových cen zdrojů. Do nákladů zahrnujeme veškeré zdroje například cenu materiálů, ceny za externí konzultanty apod.

# **Metody odhadování nákladů**

# **Analogické odhady (Analogous Estimating)**

Tato metoda vychází ze zkušeností a odhadů jednotlivých nákladů na základě již provedených projektů. Vyžaduje značnou znalost a praxi. Posuzuje se podobnost projektu a zároveň i nákladů.

# **Parametrický model (Parametric Modelling)**

Jedná se o matematický model, který používá parametr nebo typické vlastnosti projektu pro odhad nákladů. Logika modelu spočívá v určení jednotkové ceny parametru, na základě které se odhadnou projektové náklady.

# **Metoda zdola nahoru (Bottom-up Estimating)**

Jde o podrobnou metodu plánování nákladů projektu pomocí odhadování nákladů na každou pracovní činnost. Součtem nákladů činností získáme náklady na celý projekt. Metoda vyžaduje značný přehled v pracovních činnostech a je velmi časově náročná. Musíme brát v úvahu, že tato metoda může zkreslit konečný odhad nákladů, jelikož na začátku projektu nemáme většinou dostatečně definované všechny činnosti projektu.

Dokumentování nákladových odhadů je důležitým výstupem při tvorbě plánu nákladů. Zaznamenáváme nejen náklady na jednotlivé položky, činnosti, služby, ale i jejich metodu odhadování a učiněné předpoklady. Informace jsou dále využívány při zpřesňování odhadů a řízení nákladů projektu. (Skalický, Jermář, Svoboda, 2010)

# **Druhy nákladů projektu**

# **Přímé náklady**

Tyto náklady přímo spadají pod účetní vyjádření zdrojů, které se čerpají při realizaci. Patří sem například práce, materiál, cestovné, licence a poplatky, externí služby projektu - přepravné, pojištění…

# **Nepřímé (režijní) náklady**

Náklady se nepromítají v peněžním vyjádření, ale většinou předepsaným procentuálním koeficientem. Ten stanoví ředitel, manažer společnosti. Zahrnuje například náklady na provoz budov a technologií společnosti, daně a odvody…

## **Ostatní náklady**

Ostatní náklady zjednodušeně promítají položky, které nejsou výše popsané. Toto rozdělení obsahuje náklady na krytí obtížně předvídatelných vlivů. Nazýváme je rezervy na známá, identifikovaná rizika. Manažerská rezerva se vytváří pro krytí neznámých rizik.

## <span id="page-25-0"></span>**3.6 Plán řízení rizik**

Řízení rizik patří do plánovací fáze projektu, zastává zde významnou funkci. V případě jeho opomenutí povede k problémům s plněním termínů a dodržením rozpočtu projektu. Riziko můžeme definovat jako událost, která má určitou pravděpodobnost, že nastane a ovlivní projekt. Dopad můžeme chápat negativně i pozitivně. V případě negativního vlivu může způsobit škodu určitého rozsahu. Ve většině případů pojem riziko takto chápeme. Avšak riziko může mít i pozitivní vliv, který se projevuje ve formě příležitosti a je možné ho tímto způsobem využít. Celkově lze říci, že řízení rizik se zabývá maximalizací pozitivních rizik a minimalizací negativních rizik a jejich důsledků. Základní analýza rizik se většinou provádí již v předprojektové části v logickém rámci. Kompletní řízení rizik se ale analyzuje v plánovací části projektu. Řízení rizik se rozděluje podle toho, jak velký projekt je. Pokud se zabýváme velkým projektem, je nutné sestavit tým na řízení rizik. Při menších projektech se řízením rizik zabývá vybraný člen skupiny nebo projektový vedoucí.

## **Identifikace rizika**

Při řízení rizik je v první řadě nutná samotná identifikace rizika, což v praxi znamená určit rizikové faktory, které mohou ovlivnit projekt. Rizika se mohou vyskytovat uvnitř i vně projektu. Rizik se v projektu může vyskytovat velké množství, například v následujících oblastech: odhady nákladů, nevyzkoušené postupy, krach dodavatele, odhady dob trvání činností apod. Pro identifikaci rizik je možné využít několik technik, například kontrolní seznam (checklist) nebo brainstorming. Z vybraného seznamu je důležité vybrat pouze rizika relevantní pro daný projekt. V případě identifikace rizika musíme brát v úvahu pojmy symptom nebo spouštěč. Mohou sloužit jako varování. Příkladem symptomu může být nalezení inzerátu vašeho kolegy, který poptává nové pracovní místo. Tento symptom nám dává informaci, že bychom mohli přijít o člena týmu, tím pádem by se zpozdila práce a následně celý projekt. Proto je důležité brát v úvahu i tento indikátor.

## **Hodnocení rizika**

Po identifikaci rizika přichází na řadu hodnocení rizika. V této fázi je nutné zvážit každé vyhodnocené relevantní riziko a zjistit jeho sílu významnosti pro projekt. Určení významu rizika pomáhá zvolit vhodnou reakci na dané riziko. Plán řízení rizik se sestavuje na začátku projektu v plánovací fázi. Musíme si uvědomit, že rizika, která byla v této fázi málo závažná, se mohou během realizační fáze změnit na vysoce závažná. Důvodem je to, že se nepředpokládala určitá změna situace, která nastala. Je tedy potřeba rizika i během projektu pravidelně hodnotit. Pokud hodnotíme význam rizika, posuzujeme velikost vlivu na projektu (velikost škody) a pravděpodobnost výskytu. Na základě těchto dvou veličin se provádí analýza. Během analýzy přiřazujeme jednotlivým veličinám určité stupně pomocí tří- nebo pěti-hodnotové škály. Pravděpodobnost lze hodnotit vzestupně následovně: velmi nízká, nízká, střední, vysoká a velmi vysoká. V případě, že se jedná o tří-hodnotovou škálu, vynechává se první a poslední stupeň. Při analýze vlivu rizikového faktoru se hodnotí vliv na náklady, na čas a na kvalitu. I v této analýze můžeme zvolit buď tří- nebo pěti-hodnotovou škálu. Obvykle se dbá na to, aby se stupně škály shodovaly u obou faktorů.

#### **Matice rizik**

Pokud máme identifikovaná a ohodnocená rizika, zaznamenáme je do dvojrozměrné matice rizik. Osy matice označují vliv rizika na projekt a pravděpodobnost rizika. Význam rizika určuje poloha rizika v tabulce, která je barevně rozlišená, a zaznamenává riziko malé, střední a velké.

# **Pravděpodobnost** Velmi nízká Nízká Střední Vysoká Velmi **Vliv** vysoká vysoká vysoká vysoká vysoká vysoká vysoká vysoká vysoká vysoká vysoká vysoká vysoká vysoká vysoká Velmi vysoký Vysoký Střední **R2** Nízký **R3 R1** Velmi nízký

## <span id="page-27-0"></span>Tabulka 2: Matice rizik

Zdroj: Vlastní zpracování, 2019

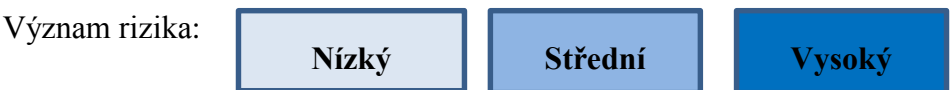

# **Reakce na riziko**

Plánování reakce na riziko je proces, kdy se rozhodujeme, jaké opatření přijmeme buď k redukci nebezpečí nebo naopak k využití příležitostí, které jsme během analýzy rizik zaznamenali. K řízení rizik jsou potřebné strategie, které určují, co s definovanými riziky dělat. Jednotlivé strategie se používají pro vyhodnocené rizikové faktory, které jsou významné pro projekt (vysoký a střední význam). Na základě vyhodnocených rizik se určí efektivní strategie, sestaví se akční plán a strategie se aplikuje na jednotlivá rizika. Reakce na riziko může obsahovat tyto strategie:

Nevšímat si rizika (Leave it)

Doporučuje se spíše u rizik, která mají malý význam. U významných rizik se tato strategie nevyužívá.

• Monitorování rizika (Monitore the risk)

Strategie monitorování je vhodná pro rizika se středním vlivem a s malou pravděpodobností výskytu. Během projektu je nutná kontrola odpovědného pracovníka, který dohlíží na to, zda se rizikový význam během projektu mění. Pokud význam rizika stoupne, je potřeba definovat nápravná opatření. Plán řízení rizikového faktoru neřešíme v plánovací části, ale až během realizace, kdy případný význam rizika stoupne.

Vyhnutí se riziku (Avoidance)

Vyhnutí se riziku spočívá v eliminaci příčin vzniku rizika. V praxi to znamená například vyjednat s dodavateli podmínky, objasnit jednotlivé dodávky, aby se později předešlo neplánovaným nákladům a úpravám.

Přenesení rizika (Transfer)

Přenesení rizika znamená, že za riziko bude zodpovědná třetí osoba. Tato strana je zodpovědná za jeho případné důsledky. Strana tyto činnosti neprovádí zadarmo, je nutné s těmito náklady počítat při sestavování rozpočtu. Příklad přenesení rizika je pojištění (pojištění dodávek, pojištění nákladu).

Zmírnění rizika (Mitigation)

Strategie zmírnění rizika znamená snížení nebezpečnosti rizika. Zmírnění rizika spočívá ve snížení dopadu rizika na projekt nebo ve snížení pravděpodobnosti, že riziko nastane. Pro příklad u výškové budovy můžeme snížit riziko hlubšími základy, pravděpodobnost rizikového faktoru lze snížit zálohováním. Zálohováním lze předejít např. rizikovému faktoru výpadku zdroje a případným škodám.

Akceptování rizika (Acceptance)

Akceptování rizika znamená, že jsme si vědomi toho, že riziko nastane a jsme ochotni za něj nést zodpovědnost. Přijmout riziko můžeme pasivně nebo aktivně. Pokud se jedná o pasivní přijetí, znamená to, že se budeme chovat přesně tak, jak je popsáno. Naopak aktivní přijetí rizika pracuje s plány na zmírnění rizika. Tyto předběžné plány si pouze připravíme, ale použijeme je až tehdy, pokud riziko opravdu nastane. Jako příklad aktivního přijímání rizika je tvorba rezervního fondu, počítáme s ním, ale použijeme ho až tehdy, pokud riziko nastane.

Výstupem této oblasti je plán řízení rizik. V plánu jsou uvedena identifikovaná rizika, pravděpodobnost výskytu a velikost dopadu, někdy se uvádí i reakce na riziko. (Skalický, Jermář, Svoboda, 2010)

## <span id="page-29-0"></span>**4 Představení plánu projektu**

Praktická část bakalářské práce se zaměří na samotný projekt, který povede k modernizaci skladového hospodářství a snížení odchylek při inventurách. V této části se budu opírat o teoretické základy uvedené v předchozích kapitolách.

## <span id="page-29-1"></span>**4.1 Představení společnosti**

Assa Abloy ES Production, s.r.o. je organizace zabývající se výrobou a prodejem elektrických dveří. Označuje se za světového lídra se skoro 50 000 zaměstnanci napříč celým světem. Je světovou jedničkou v oblasti bezpečnostních dveří, automatických vstupních dveří do hotelů a dalších souvisejících dveřních produktů. Mezi další činnosti společnosti patří prodej náhradních dílů, který má zastoupení pouze v České republice. Z této oblasti pochází velký podíl zisku v rámci zastoupení společnosti v ČR. V České republice se nachází tři pobočky – dvě pobočky v Ostrově u Stříbra a jedna v Plzni. Společnost tvoří několik divizí, které jsou v tuzemsku, například PDS nebo IDS.

Divize ASSA ABLOY Pedestrian Door Solutions (PDS) má pobočku v Ostrově u Stříbra, kde se bude celý projekt realizovat. Tato divize vyrábí elektrické dveře, které se využívají například v nemocnicích či obchodních centrech. Své produkty vyváží do celého světa, největší zákazníci jsou z evropských zemí (Německo a Itálie), ostatní pak z USA či Číny. Produkty se vytvářejí na výrobních linkách. Výrobní linky se rozdělují podle toho, jaký typ dveří vyrábí. Tato strategie vznikla proto, aby se zabránilo chybám a každý pracovník znal do detailu ,,svůj" druh dveří, zároveň si byl stoprocentně jistý svojí prací. Cílem je, aby se každý pracovník na dané lince stal odborníkem na daný typ dveří.

Výroba se rozděluje na:

- **Slide doors -** jednoduché pohonné dveře, které můžeme znát například z nemocnic.
- **Frame doors -** pouze orámované dveře, které se prodávají bez motoru. Zákazník si pohon kupuje od jiného dodavatele.
- **Swing doors -** pouze pohonné motory, které se dodávají zákazníkům samostatně. Mohou si je připevnit na jakýkoli typ dveří.
- **Revolving Doors -** kompletní otočné dveře, které mají využití v nákupních centrech, či v hotelových vstupech.

Součástí divize je mimo jiné oddělení náhradních dílů Spare Parts. Tato oblast má největší prioritu, jelikož tvoří většinu zisku ve společnosti.

## <span id="page-30-0"></span>**4.1.1 Popis současné a budoucí situace v organizaci**

# **Použití kódů a jejich snímačů ve skladu**

Použití kódů a jejich snímačů se využívá v logistice při inventurách, přijímání či expedici materiálu. Ve skladu v organizaci, kde se bude projekt realizovat, se budou používat prstencové 2D scannery a QR kódy. Uvažovalo se nad zakoupením mobilního terminálu, který má integrovaný mobilní počítač s aplikací a čtecím zařízením. Tato varianta je pro firmu příliš nákladná, proto se od ní ustoupilo. Bylo dohodnuto, že se budou používat samostatné 2D čtečky, které budou bezdrátově připojené na tablet s aplikací. Pomocí tabletu skladník zkontroluje načtené zboží a ověří jeho správnost, následně svůj úkon potvrdí a odešle do systému. Skladník je schopen, na základě vizuální kontroly na obrazovce, provést zpětnou vazbu. Ruční snímače jsou lehké a mají snadnou ovladatelnost. [\(www.systemylogistiky.cz,](http://www.systemylogistiky.cz/) 2015)

V organizaci jsou ve skladovém hospodářství již definované lokace pomocí QR kódů. Firma chce v tomto typu kódu pokračovat a sjednotit informace do stejného kódového označení. Informace, která bude zanesena v QR kódu, může mít číselnou i textovou podobu. Čtečka následně rozezná jeho obsah a zaznamená informaci. [\(www.magazin.stahuj.cz,](http://www.magazin.stahuj.cz/) 2011)

Pro příjem skel se také navrhovala radiofrekvenční identifikace. Jedná se o technologii, která dokáže rychle a na dlouho vzdálenost reagovat na rozpoznávání objektů v logistickém hospodářství. Základním principem této technologie je radiofrekvenční přenos vln přes tzv. RFID tagy, které přenáší informaci "vzduchem". Bohužel i tato technologie je pro organizaci příliš nákladná a vyskytuje se riziko neschválení finanční dotace. Firma proto od této varianty ustoupila a bude zavádět plošně v logistickém hospodářství již zmíněné QR kódy. [\(www.rfid-epc.cz,](http://www.rfid-epc.cz/) 2016)

# **Aplikace na příjem materiálu do skladu**

Cílem zavedení první aplikace na příjem materiálu do skladu bylo snížení chyb, které způsobovali zaměstnanci manuální prací. Proto se firma rozhodla investovat do zařízení, které zabrání těmto negativním vlivům.

# **Popis současné situace**

- 1. krok pracovník zkontroluje papírový dodací list a porovná shodnost s dodávkou, která skutečně přišla, odškrtá si na dodacím listu dodané položky.
- 2. krok vrátí se zpět ke stolnímu PC, manuálně přijme dodané zboží do systému Baan podle svých záznamů na dodacím listu a vytiskne na společné tiskárně štítek s QR kódem na příjem materiálu.
- 3. krok vrátí se zpět ke zboží, najde správné zboží a pomocí vytisknutého štítku s QR kódem následně polepí krabici se zbožím.

<span id="page-31-0"></span>Obrázek 7: Popis současné situace

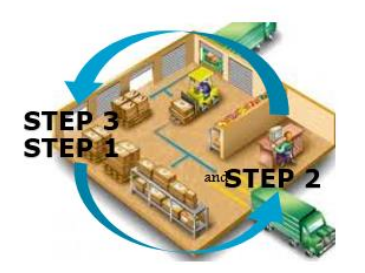

Zdroj: Vlastní zpracování, 2019

# **Popis budoucí situace**

1. + 2. krok – zkontroluje zboží pomocí dodacího listu již v příjmové zóně, zároveň zboží přijme pomocí tabletu a aplikace, která je propojená se systémem Baan, automaticky vyjede štítek s QR kódem z mobilní tiskárny, kterým polepí krabici se zbožím. Všechny tyto kroky se vytváří na jednom místě v příjmové zóně.

#### <span id="page-32-0"></span>Obrázek 8: Popis budoucí situace

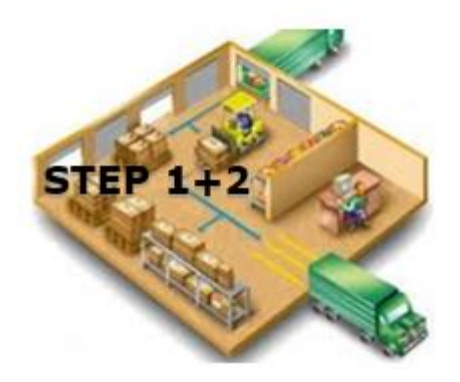

Zdroj: Vlastní zpracování, 2019

## **Aplikace na převod hliníkových profilů**

Dalším podnětem ke změně a inovaci je aplikace na převod hliníkových profilů z kusů na metry. Potíže vznikaly v důsledku toho, že hliníkové profily se kupují od dodavatele a skladují ve skladovací pozici v kusech, ale prodávají se a skladují se ve vychystávacích pozicích v metrech. Hliníkové profily jsou nejdůležitějším materiálem ve firmě, jelikož tvoří tvar a konstrukci dveří. Je proto nutné a důležité, aby firma měla přehled o skutečném množství, které se na skladě vyskytuje. Toto doposud nebylo možné ohlídat a tyto informace mít. Převod kusů na metry se prováděl manuální prací skladníků, kteří dopisovali převody ručně do excelovské tabulky, která se jednou denně aktualizovala. Nebyl zde žádný nástroj, který by tyto informace poskytoval v čase. Proto vznikaly velké zmatky například při objednávání, hledání a určování skutečného množství. Hliníkové profily se převádí z kusů na metry pomocí modulu v systému Baan. Profily jsou označené čísly, ze kterých je patrné, kolik měří (Obr. 9). Materiálový plánař postupně zadával data z excelovské tabulky do modulu v Baanu, který automaticky převáděl kusy na metry. Profily se převáděly přes odpisový modul, který způsoboval odchylky na finančním oddělení. V Baanu je pro jeden profil dvojité označení, první číslo položky je označení pro kusy (700602MF-60), druhé číslo pro metry se uvádí bez pomlčky (700602MF). Pokud se odeberou kusy ze zásobovací pozice do vychystávací, kusy se odečtou z položky, která má kusové označení a automaticky se převedou do metrové položky s vlastním označením. Materiálový plánař plánuje pouze podle kusové položky. Metrová položka slouží pouze na převod a použití profilu ve výrobě a následně pro prodej.

<span id="page-33-0"></span>Obrázek 9: Označení hliníkových profilů

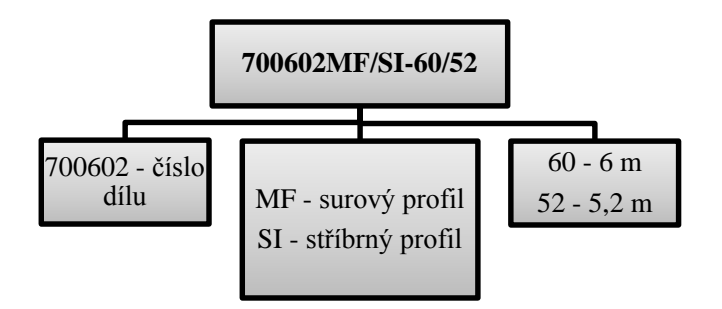

Zdroj: Vlastní zpracování, 2019

## **Popis současné situace**

Veškeré hliníkové profily jsou převedeny do systému Baan z kusů na metry manuálně materiálovým plánařem na základě informací pracovníků skladu.

- 1. krok pracovník skladu odebere hliníkový profil ze zásobovací pozice, umístí jej do vychystávací pozice, která se nachází ve výrobní hale a manuálně přepíše převod do tzv. "Tabule profilů" (evidence profilů a jejich lokace).
- 2. krok vedoucí skladu zkontroluje a přepíše všechny změny, které se v souboru odehrály a informuje materiálového plánaře.
- 3. krok materiálový plánař manuálně provede transfer do modulu v systému Baan z kusů na metry.

## **Popis budoucí situace**

Profily se budou automaticky převádět do systému Baan po jejich přesunu ze zásobovací pozice do vychystávací bez manuálního zapisování do excelovské tabulky.

1. krok – profil se po odebrání ze zásobovací pozice do vychystávací pozice převede pomocí naskenování. Skenování se provádí prstencovým 2D scannerem, který načte QR kód daného profilu. Skladník pouze zadá množství, naskenuje lokaci označenou QR kódem do tabletu a potvrdí svůj úkon.

2. krok – profil se automaticky převede do systému Baan pomocí potvrzení úkonu skladníkem. Edicon vydá tzv. výrobní objednávku, která převede z kusové do metrové položky odebraný počet kusů. Původně se převod prováděl přes odpisový modul, tato varianta s výrobní objednávkou převádí profily bez vytvoření odchylek na finančním oddělení.

## **Aplikace pro příjem skel**

Aplikace k příjmu skel od dodavatele AGC zabrání výskytu chyb z důvodu manuální práce. Důležitým bodem pro zavedení je evidence v elektronické podobě, v čase a automaticky. Tato aplikace ulehčí práci skladu, výrobě a materiálovému plánaři.

#### **Popis současné situace**

Proces přijímání spočívá v kontrole dodacího listu, kde jsou vyznačena čísla stojanů a pod nimi sepsaná skla, která se na stojanech mají nacházet. Skla se přijímají pomocí jednoduchého modulu bez možnosti kontroly a bez propojení se systémem a výrobním plánem. Není možná zpětná kontrola. Čísla stojanů, na kterých jsou skla dovezena, se manuálně doplňují do excelovské tabulky pracovníkem skladu. Pracovníci výroby musí každý den kontrolovat jednotlivá čísla stojanů, na kterých jsou skla postavena, podle excelovské tabulky. Poté je ručně doplňovat do svých výrobních plánů.

## **Popis budoucí situace**

Skladník dostane od dodavatele dodací list, na kterém jsou vyznačena čísla stojanů a pod nimi označená skla, která by se na stojanech měla nacházet. Dále se bude vyjednávat s dodavatelem, aby spolu s dodacím listem u každé dodávky přiložil obálku, kde budou ke každému sklu QR kódy, které se naskenují, a tím se automaticky přijmou do našeho systému. Stojany budou označeny pomocí QR kódů. Původně byly označeny pouze čísly. Kódy budou obsahovat informaci o čísle stojanu. Po naskenování QR kódu skla a následně QR kódu stojanu se tyto informace promítnou do systému a webového výrobního plánu. Manuální zapisování dat již nebude potřeba. Všechny tyto informace se promítnou do webového reportu, který používají zaměstnanci výroby. V reportu se zobrazují zakázky, které je nutné daný den vyrobit. Tento nástroj je nezbytný pro jejich každodenní práci. Do tohoto reportu se stahují data ze systému Baan. Proto je nezbytné

tuto aplikaci zavést. Aplikace pomůže také k identifikaci nedodaných, či nepřijatých skel. Zlepší přehlednost v reálném výskytu skel na skladě a jejich lokací.

| <b>Sales Order</b> | <b>RT</b> | <b>Item</b>            | Crate ref. Product System | detail | <b>Colour</b>  | Skla OH Panels Zona |          | <b>Stojan</b>    |
|--------------------|-----------|------------------------|---------------------------|--------|----------------|---------------------|----------|------------------|
| 346726             |           | AUDIT 1009380-4PB-15   | 80124348 Frame            | Frame  | <b>BICOLOR</b> | $7^{\circ}$         | 4        | ADS03 A059, A012 |
| 346726             |           | <b>AUDIT 700820CLS</b> | 80124348 Frame            |        | 9010           |                     | 0        | ADS03 A059, A012 |
| 346726             |           | <b>AUDIT 700820CLS</b> | 80124348 Frame            |        | 7015           |                     | $\bf{0}$ | ADS03 A059, A012 |
| 346726             |           | <b>AUDIT 700830CLS</b> | 80124348 Frame            |        | 7015           |                     | 0        | ADS03 A059, A012 |
| 346726             |           | <b>AUDIT 701756CLS</b> | 80124348 Frame            |        | 9010           |                     | 0        | ADS03 A059, A012 |
| 346726             |           | <b>AUDIT 800292</b>    | 80124348 Frame            | Frame  | <b>BICOLOR</b> |                     |          | ADS03 A059, A012 |
| 346726             |           | <b>AUDIT 800296</b>    | 80124348 Frame            | Frame  | <b>BICOLOR</b> |                     |          | ADS03 A059, A012 |
| 346726             |           | AUDIT 832523CLS        | 80124348 Frame            |        | <b>SI</b>      |                     | $\Omega$ | ADS03 A059, A012 |

<span id="page-35-1"></span>Obrázek 10: Popis budoucí situace

## Zdroj: Vlastní zpracování, 2019

Projekt se bude realizovat za pomoci finanční podpory švédského vedení a finančního oddělení, které se nachází v ČR. Pro schválení projektu bude nutná prezentace našeho projektu, shrnuté veškeré informace a připravené obhajovací argumenty.

Projekt se bude uskutečňovat a testovat na pobočce ASSA ABLOY ES Production, s.r.o. Ostrov u Stříbra 11, 349 01 Kostelec, kde se také sestaví tým pro tyto účely. Bude se skládat z projektového manažera a dalších členů, kteří mají práci na projektu přidělenou ke svým běžným činnostem. Nadále budou zastávat pozici i ve svém oddělení či jiném pracovišti.

# <span id="page-35-0"></span>**4.2 SWOT analýza**

SWOT analýza charakterizuje silné a slabé stránky projektu, dále hrozby a příležitosti. Analýza se bude týkat zavedení aplikací, které povedou k modernizaci a efektivitě skladového hospodářství.

Mezi silné stránky projektu lze zařadit již získané licence na podobné moduly od společnosti Edicon, předpokládá se již určitá znalost logiky systému. Například oddělení Spare Parts zaskladňuje materiál pomocí aplikace, která funguje na velmi podobném principu. Dále mezi silné stránky projektu zařazuji velkou angažovanost interních pracovníků, kteří věří v úspěch projektu a usnadnění své práce.

Do slabých stránek projektu patří vysoké náklady a riziko špatného vstupního nastavení systému. S tím souvisí složitá identifikace nového systému a celkově dlouhá doba trvání projektu.

Příležitosti projektu představují zvýšení efektivity činností pracovníků a celkové úspory nákladů na objednávání materiálu z důvodu špatného množství ve skladu. Zavedení aplikací bude mít za následek přehlednost ve skutečně vyskytujícím se materiálu ve skladu.

Hrozby projektu souvisí se špatně vypracovaným projektovým plánem, chybně nastaveným systémem a nedostatečném proškolení od externího specialisty. Významnou hrozbou projektu je časová omezenost.

# <span id="page-36-0"></span>**4.3 Trojimperativ**

<span id="page-36-1"></span>Trojimperativ projektu vymezuje tři základní dimenze projektu – cíl, náklady a čas. Cílem projektu je snížení inventurních rozdílů materiálu ve skladu. Náklady se budou pohybovat do 600 000 Kč a časový úsek, který je na projekt vymezen, je jeden rok. Obrázek 11: Trojimperativ

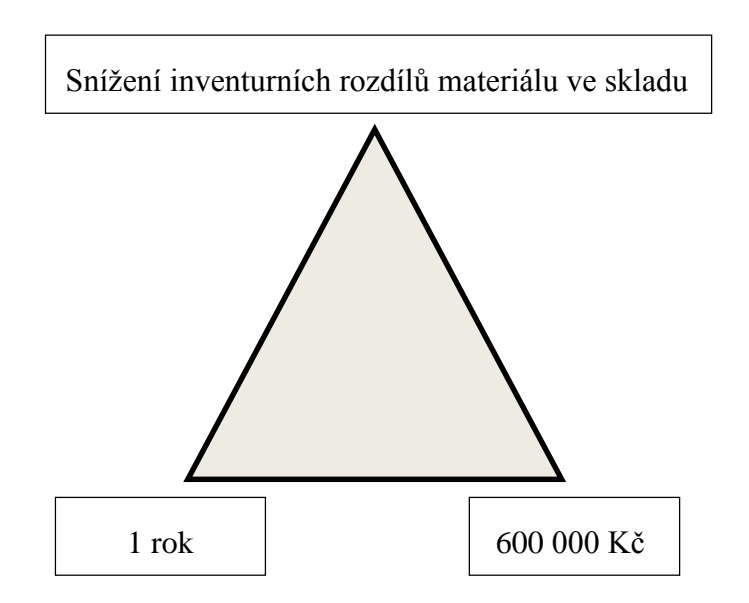

Zdroj: Vlastní zpracování, 2019

# <span id="page-37-0"></span>**4.4 Cíl projektu**

Cíl projektu je definovaný podle metody SMART. Cílem tohoto projektu je snížení inventurních rozdílů, které v minulosti vznikaly kvůli manuální evidenci. Přínosem (účelem) projektu je modernizace logistického oddělení a skladového hospodářství.

# <span id="page-38-0"></span>**5 Projekt a jeho plán**

# <span id="page-38-1"></span>**5.1 Logický rámec projektu**

Logický rámec (viz. Tabulka 3) jsem sestavila na základě propojení požadavků všech stakeholderů. Zastává funkci přehledného plánu projektu, který pomáhá k dosahování jednotlivých výstupů.

# <span id="page-39-0"></span>Tabulka 3: Logický rámec

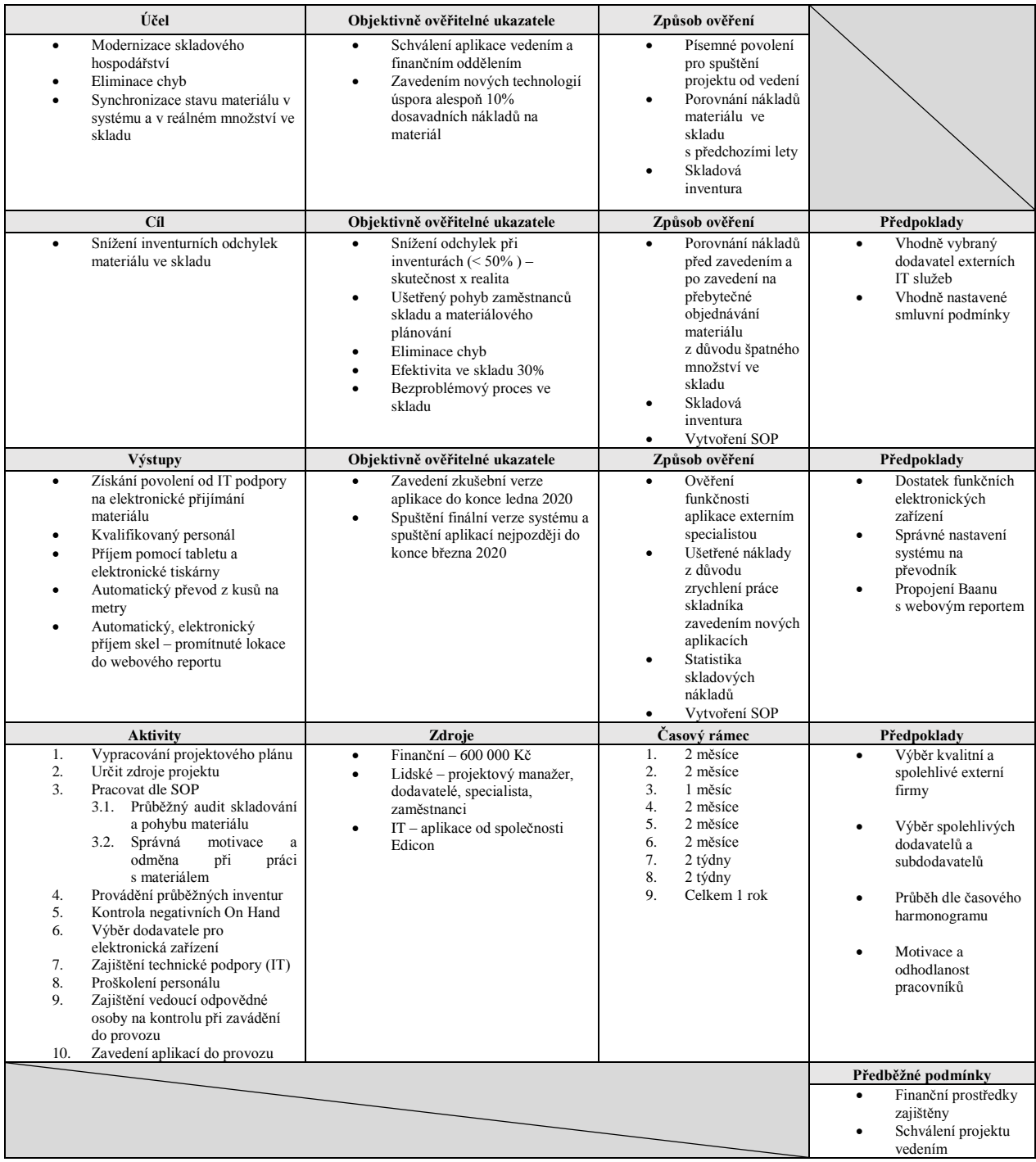

Zdroj: Vlastní zpracování, 2019

## **První sloupec logického rámce**

Širší cíl, k němuž projekt přispěje, je modernizace skladového hospodářství, dále eliminace chyb, které byly způsobené manuální prací skladníků a v neposlední řadě srovnání odchylek množství zboží na skladě a v systému.

Specifický a konkrétní cíl je snížení inventurních odchylek materiálu ve skladu. Tyto odchylky způsobují velké problémy například při objednávání zboží a zároveň vznikají náklady na zbytečně objednané zásoby, které jsou reálně na skladě, ale v našem systému ukazují nulu. Snížení velkých odchylek je nutné odstranit, protože snižují efektivitu celé firmy. Odchylky se srovnávají odpisy, což opět vede ke zvyšování nákladů.

Mezi dílčí výstupy projektu a jednotlivé postupné cíle zařazuji získání povolení od IT podpory na elektronické přijímání materiálu, kvalifikovaný personál, samotný příjem pomocí tabletu a tisknutí štítků elektronickou kapesní tiskárnou, automatický převod hliníkových profilů z kusů na metry ze zásobovacích pozic do vychystávacích pozic a promítnutí lokací skel a čísel jejich stojanů do webového výrobního plánu.

Pro realizaci výše uvedeného je potřeba provést aktivity, které zajistí dosažení jednotlivých výstupů. Nutné je vypracovat projektovou dokumentaci, s tím související zajištění povolení od vedení a následně získat schválení finanční dotace. Pro elektronická zařízení vybrat vhodného dodavatele a zajistit technickou podporu od IT. Vytvořit návodky na jednotlivé úkony, aby se vždy postupovalo podle domluvených pravidel. Na systém nového pracovního postupu zaškolit zaměstnance a pověřit vedoucí odpovědnou osobu kontrolou při zavádění systému. Před tím, než se spustí nový systém přijímání materiálu, je nutné odstranit odchylky, které se vyskytují, srovnáním systému s realitou například pomocí cyklických inventur. Posledním krokem je konečné spuštění aplikace a plné používání.

## **Druhý sloupec logického rámce**

Uvedené přínosy projektu objektivně ověřují ukazatele úspěchu. Nutné k realizaci projektu je schválení aplikace vedením a finančním oddělením. Po zavedení aplikací dojde k úspoře min. 10% nákladů na zásoby materiálu ve skladu a efektivita pracovníků logistiky stoupne o 30%, jelikož budou moci využít ušetřený čas na jiné aktivity. Odchylky při inventurách se sníží o 50 % oproti dosavadním výsledkům z minulého období. Dále se sníží zbytečný pohyb zaměstnanců a eliminují se chyby způsobené chaotickou prací lidského faktoru. Plánované zavedení zkušebního stavu aplikace se uskuteční do konce ledna 2020. Finální verze spuštění systému odhadujeme nejpozději do března 2020.

Finanční zdroje, které budou potřeba k realizaci, jsou vymezeny do 600 000 Kč. Pro projekt je nutné zajistit projektového manažera, dodavatele, specialisty v oblasti IT. Tyto lidské zdroje jsou bezpodmínečně nutné k dokončení projektu.

# **Třetí sloupec logického rámce**

Mezi zdroje informací pro objektivně ověřitelné ukazatele patří povolení pro spuštění projektu od IT specialistů a porovnání nákladů s předchozími lety. Výsledky skladových inventur ověřují snižování odchylek, které se vyskytují v porovnání množství v systému a reálně ve skladu. Zavedením aplikací se sníží náklady na přebytečné objednávání materiálu z důvodu chybně zaznamenaného množství ve skladu a následně se zvýší efektivita zaměstnanců, kteří by mohli vykonávat jinou práci. Správnost a plnou funkčnost aplikace zajistí externí specialista. Ušetřené náklady ověří ukazatele úspěchu. Hrubý odhad trvání projektu je jeden rok.

# **Čtvrtý sloupec logického rámce**

Pro splnění cíle projektu jsem definovala jako předpoklad vhodně vybraného dodavatele, který poskytuje IT služby. S tím souvisí také vhodně nastavené smluvní podmínky pro obě strany. Dále je nutný dostatek funkčních elektronických zařízení pro zavedení aplikací. Předpokladem je také správné nastavení systému na převodník a propojení systému Baan s webovým reportem, který spravuje interní specialista. V neposlední řadě musíme dbát na výběr kvalitní a spolehlivé externí firmy. Předpokládáme celkový průběh všech aktivit projektu dle časového harmonogramu. Motivace a odhodlanost pracovníků je pro projekt klíčová.

Vstupní předpoklady určují činnosti, které je nutné splnit proto, aby byl projekt realizovatelný. Je nutné získat pro zahájení projektu finanční prostředky a schválení spuštění projektu od vedení společnosti.

## <span id="page-42-0"></span>**5.2 Plán rozsahu**

Plán rozsahu neboli Work Breakdown Structure určuje hierarchickou strukturu činností projektu. V tomto plánu je zaznamenán podrobný rozpad jednotlivých aktivit. WBS je rozdělena na tři základní fáze – přípravná, realizační a závěrečná. Při vytvoření WBS bychom neměli zapomenout na důležité činnosti, jejichž opominutí by později mohlo způsobit velké potíže.

<span id="page-42-1"></span>Obrázek 12: Plán rozsahu

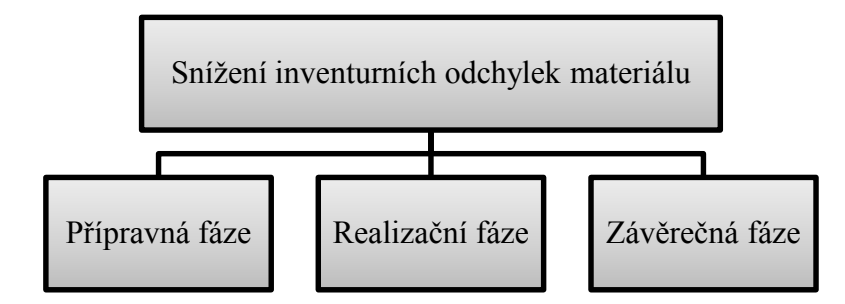

#### Zdroj: Vlastní zpracování 2019

#### **Přípravná fáze**

Přípravná fáze projektu reviduje pohyb materiálu po skladu. V této části je nutné zajistit správný chod skladu. S tímto krokem souvisí pravidelné inventury, na které je zapotřebí určit tým a propracovat návodky (SOP). Další krok směřuje k vstupní inspekci, která má zabránit přijímání špatného materiálu a nesprávného množství, které dodavatel zaslal. Fáze vyžaduje aktualizaci zodpovědností pracovníků skladu a jejich povinností. Přestavbu přijímací plochy budeme řešit s layoutovým pracovníkem, který navrhuje drobné úpravy, které budou splňovat naše požadavky. Je potřeba vyjednat podmínky s dodavateli zboží a skel, podle kterých budou v rámci nového přijímání zboží k nám do skladu dopravovat. V neposlední řadě bude nutná analýza vhodných dodavatelů pomůcek, které budeme potřebovat pro správný chod skladu – scannery, tiskárny, tablety… Pro zavedení aplikací na příjem skel, zboží a převod profilů je zapotřebí vybrat dodavatele software a konzultovat s externím expertem naše požadavky. Na konci přípravné fáze je zapotřebí vytvořit směrodatné návodky a do nich zaznamenat jednotlivé

poznatky z této části projektu. Posledním krokem je kontrola všech provedených činností v přípravné fázi.

<span id="page-43-0"></span>Obrázek 13: Přípravná fáze

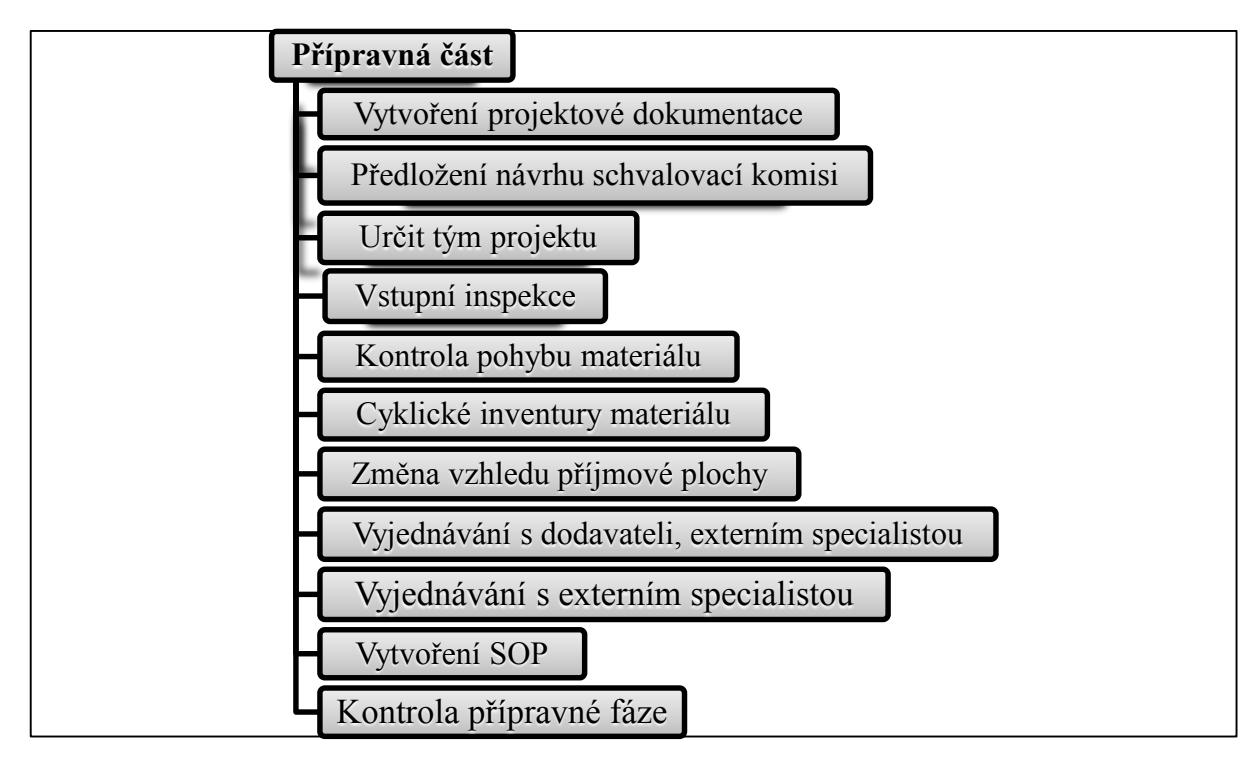

Zdroj: Vlastní zpracování, 2019

# **Realizační fáze**

Realizační fáze obsahuje v prvotní části zjišťování informací a na základě analýzy je nutné vytvořit logiku aplikace. Dalším krokem je nastavení pravidel pro jednotlivé softwarové aplikace a jejich návaznost. Pro zavedení tohoto systému přijímání materiálu se musí vytvořit design příjmového štítku, který bude obsahovat informace, které si zvolíme. Příjmový štítek zaznamenává informace ohledně dílu. Obsahuje mimo jiné číslo položky, obrázek, lokaci a QR kód. V návaznosti na tuto akci definovat obsah 2D kódu a s tím související nákup a nastavení hardware. Analýzou příjmové zóny se zjistilo, že je nutné zřídit v novém systému tzv. virtuální zónu. Virtuální zóna bude simulovat příjmové prostředí. Bude obsahovat materiál, který je pouze přijatý, nikoli zaskladněný na pozici. Pro nastavení a propojení výrobního plánu s lokacemi skel nastavit synchronizaci Baan s Ediconem. Pro zavedení převodníku hliníkových profilů ze zásobovacích pozic do vychystávacích je potřeba nastavit logickou provázanost a nastavit podmínky v Baan. První fáze testování bude probíhat již v realizační části,

kde se budou odstraňovat prvotní chyby, které bude systém vykazovat. Následně je nutné zaznamenat poznatky k vytvoření SOP.

<span id="page-44-0"></span>Obrázek 14: Realizační fáze

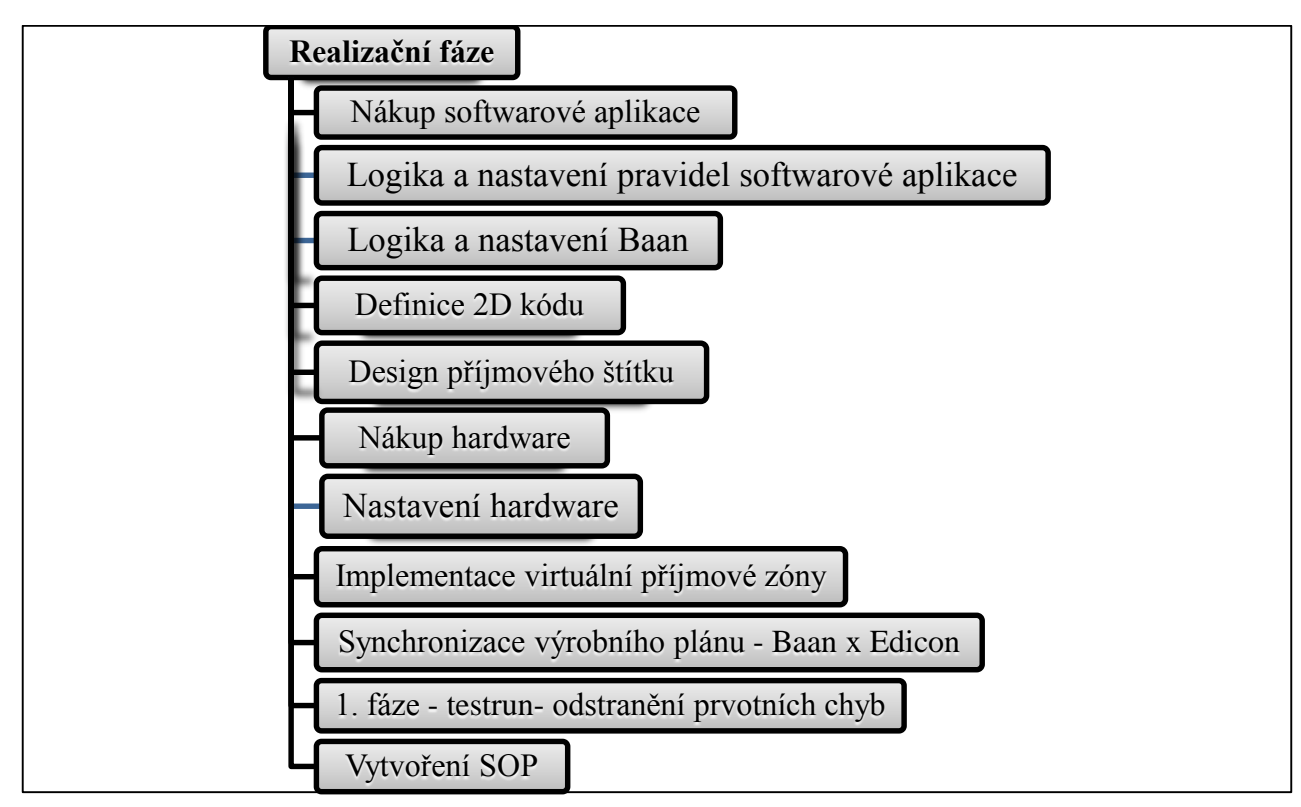

Zdroj: Vlastní zpracování 2019

# **Závěrečná fáze**

Závěrečná fáze projektu zahrnuje samotné spuštění aplikací. Při spuštění probíhá zároveň druhá fáze testování v plném provozu, kdy se budou řešit chyby, které se nevyskytly v prvním testování. Poté pokračuje ladění aplikací. V této fázi se objevují situace, které jsou málo očekávané a nebyly předpokládané, situace vyskytující se pouze ojediněle, které nebylo možné v první fázi odchytit. Posledním krokem je předání aplikace majiteli (pracovišti), který bude mít v rukou veškerou správu. Vytváří se návodky, reportují se zprávy, novinky a ladí se software již v rámci skladu. Aplikace jsou pod správou skladu a jeho pracovníků.

<span id="page-45-1"></span>Obrázek 15: Závěrečná fáze

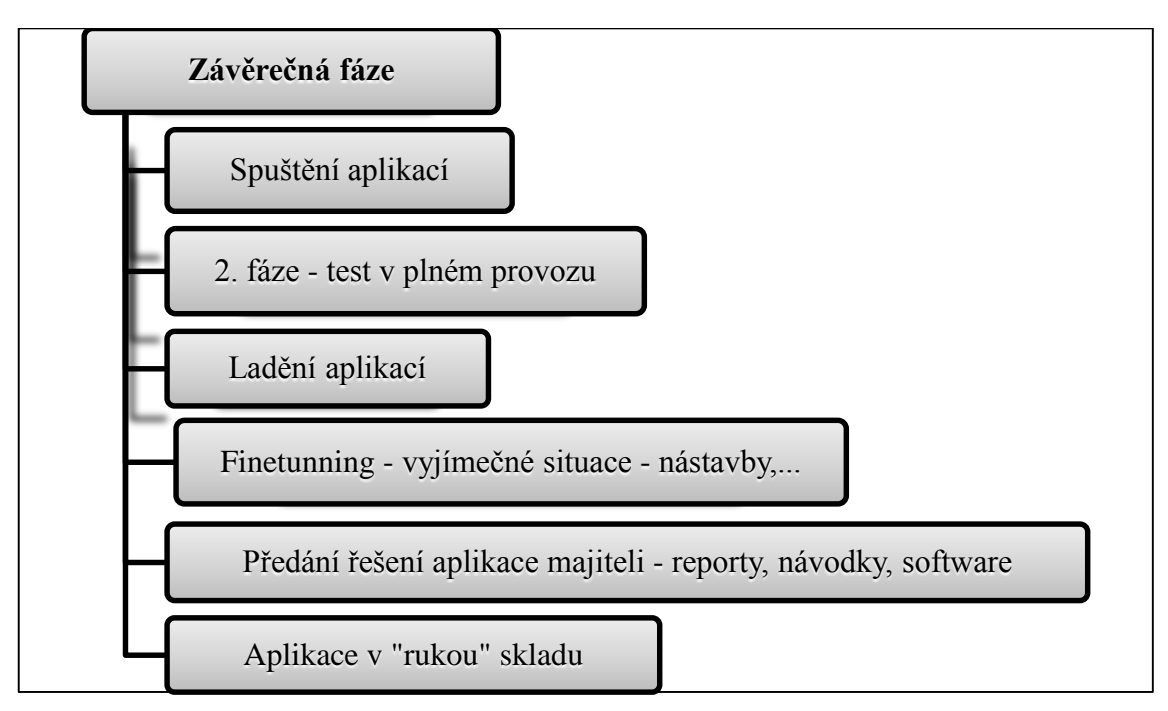

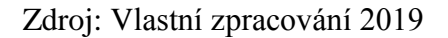

# <span id="page-45-0"></span>**5.3 Časový plán**

Firma vyhradila na projekt jeden rok. V tomto časovém úseku jsou zahrnuty i jednotlivé přípravné akce, které se musí uskutečnit před spuštěním aplikací a po jejich zavedení. Plán je pouze přibližný. Firma čerpá ze zkušeností, rozhoduje na základě podobných projektů, které se již v minulosti uskutečnily. Projekt rozdělím do tří fází – přípravná, realizační a závěrečná. Tyto fáze jsou zvoleny pro lepší přehlednost a orientaci v projektu. Na základě informací z předchozích projektů je sestaven Ganttův diagram, který rozděluje jednotlivé postupné aktivity a u nich je určena jejich časová náročnost. Obrázky u každé fáze znázorňují jednotlivé činnosti, jejich dobu zahájení a ukončení.

# **Přípravná fáze**

Přípravná fáze projektu zahrnuje samotné vytvoření projektové dokumentace, které zabírá velkou část z časového propočtu přípravné fáze projektu. Klade se velký důraz na detailní rozpracování. Tuto činnost jsem zároveň označila jako kritickou. Stejně tak činnost určení týmu projektu, který je pro projekt zásadní. Kritické činnosti jsou označeny červenou barvou. Průběžné cyklické inventury, které jsou dalšími kritickými činnostmi, budou probíhat během celé přípravné fáze, aby se zabránilo chybným vstupním datům. Poslední kritickou činností je vytvoření SOP. Milníky jsem označila modrou barvou a v této fázi se jedná o kontrolu přípravné fáze. Celková doba trvání této fáze je nejdelší ze všech tří fází.

<span id="page-46-0"></span>Obrázek 16: Přípravná fáze

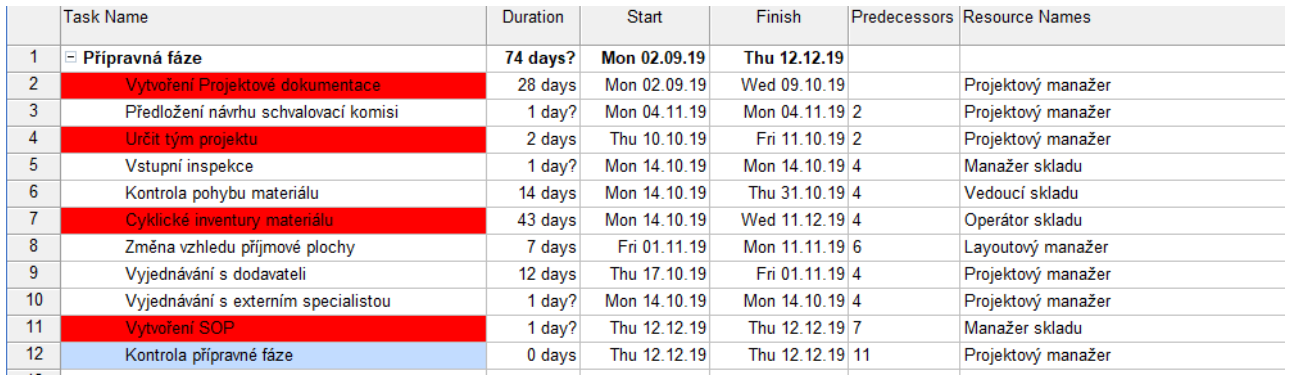

# Zdroj: Vlastní zpracování, 2019

<span id="page-46-1"></span>Obrázek 17: Ganttův diagram - přípravná fáze

September 2019 | January 2020 | January 2020 | October 2019 | January 2020 | October 2019 | October 2019 | January 2020 | January 2020 | January 2020 | January 2020 | January 2020 | January 2020 | January 2020 | 09 | 09 |

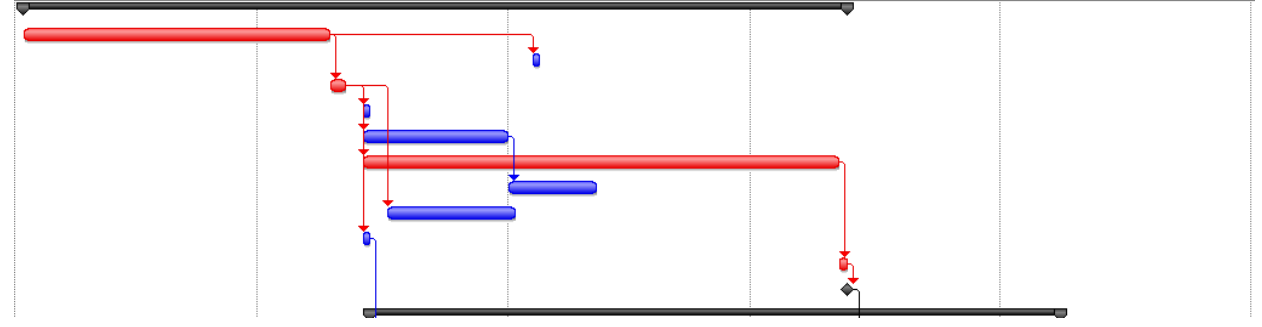

Zdroj: Vlastní zpracování, 2019

# **Realizační fáze**

Realizační fáze obsahuje opět kritické činnosti, mezi které jsem zařadila nákup softwarové aplikace a nastavení její logiky a pravidel. Další kritickou činností je logika a nastavení pravidel pro systém Baan, aby byl schopen fungovat se softwarovou aplikací. Jejich dokonalá provázanost je pro úpěch projektu důležitá. S tím souvisí další klíčový a zároveň kritický bod v časovém harmonogramu – synchronizace výrobního plánu Baan x Edicon. Milník představuje první fázi testování aplikací, která odstraní prvotní chyby systému.

## <span id="page-47-0"></span>Obrázek 18: Realizační fáze

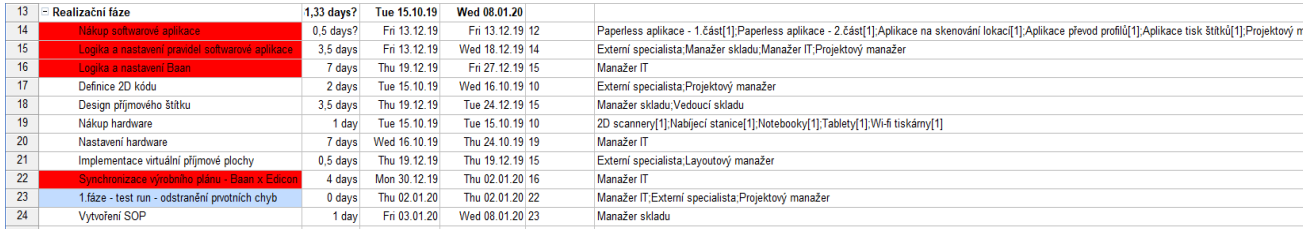

Zdroj: Vlastní zpracování, 2019

<span id="page-47-1"></span>Obrázek 19: Ganttův diagram - realizační fáze

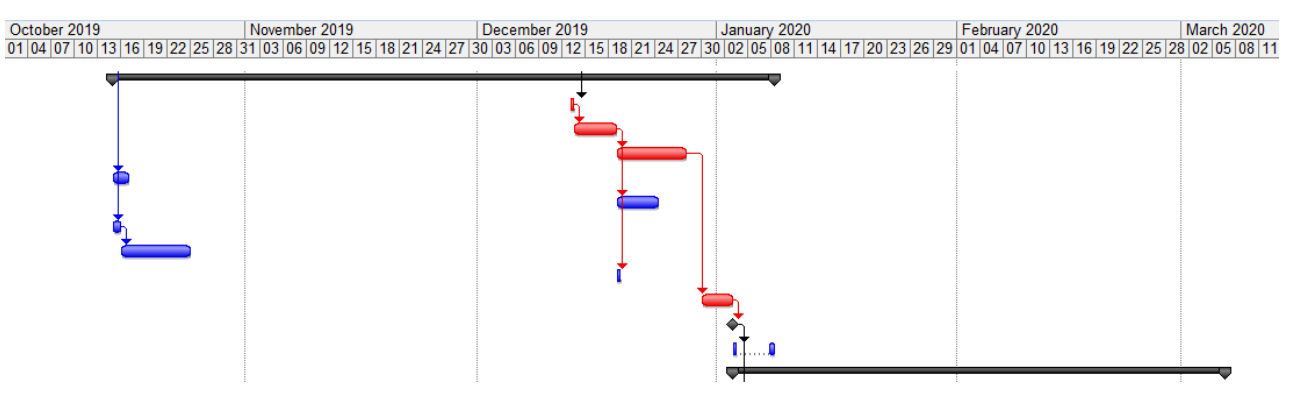

Zdroj: Vlastní zpracování, 2019

# **Závěrečná fáze**

Závěrečná fáze se vyznačuje hlavně kritickými činnostmi, které zahrnovaly spuštění a ladění (základní, pokročilé) aplikací, předání aplikací majiteli a projektovou rezervu. Projektová rezerva byla určena na 25 % celkové doby trvání projektu. Milníky v této fázi jsou druhá fáze testování v plném provozu a aplikace v provozu užívání.

<span id="page-47-2"></span>Obrázek 20: Závěrečná fáze

| 25 | Závěrečná fáze<br>н.                      | 45,83 days        | Fri 03.01.20 | Fri 06.03.20    |                                                     |
|----|-------------------------------------------|-------------------|--------------|-----------------|-----------------------------------------------------|
| 26 | Spuštění aplikací                         | $0.5$ days        | Fri 03.01.20 | Fri 03.01.20 23 | Manažer IT; Projektový manažer                      |
| 27 | 2.fáze - test v plném provozu             | 0 <sub>days</sub> | Fri 03.01.20 | Fri 03.01.20 26 | Projektový manažer; Externí specialista; Manažer IT |
| 28 | Ladění aplikací                           | $2,33$ days       | Fri 03.01.20 | Tue 07.01.20 26 | Manažer IT; Externí specialista; Manažer skladu     |
| 29 | Finetunning - wijmečné situace - nástavby | 15 days           | Tue 07.01.20 | Tue 28.01.20 28 | Manažer IT; Externí specialista                     |
| 30 | Předání řešení aplikace majiteli          | l dav             | Tue 28.01.20 | Wed 29.01.20 29 | Projektový manažer                                  |
| 31 | Aplikace v provozu                        | 0 days            | Wed 29.01.20 | Wed 29.01.20 30 |                                                     |
| 32 | <b>Project buffer</b>                     | 27 days           | Wed 29.01.20 | Fri 06.03.20 31 |                                                     |
|    |                                           |                   |              |                 |                                                     |

Zdroj: Vlastní zpracování, 2019

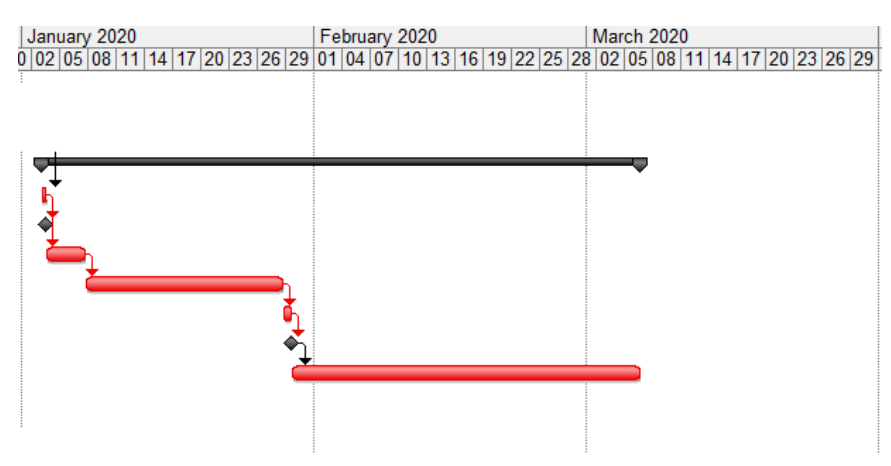

## <span id="page-48-1"></span>Obrázek 21: Ganttův diagram - závěrečná fáze

Zdroj: Vlastní zpracování, 2019

## <span id="page-48-0"></span>**5.4 Organizační struktura**

Organizační struktura projektu představuje jednotlivé role zúčastněných osob ve firmě. Tito lidé se budou podílet na dosahování cíle projektu. Hlavní roli v projektu bude zastávat projektový manažer. Konzultuje s externím specialistou software a projednává s ním možné úpravy systému. Dalším asistentem a konzultantem je ředitel Assa Abloy PDS, který se podílí na rozdělování lidských zdrojů a je v centru dění. Přímo pod projektového manažera spadá manažer logistiky a IT. Manažer logistiky se zapojuje do projektu, protože konzultuje možné úpravy a design příjmové aplikace. Tyto požadavky mu předkládá vedoucí skladu, který povede porady se skladníky ohledně doladění vzhledu a designu příjmové aplikace.

<span id="page-49-1"></span>Obrázek 22: Organizační struktura projektu

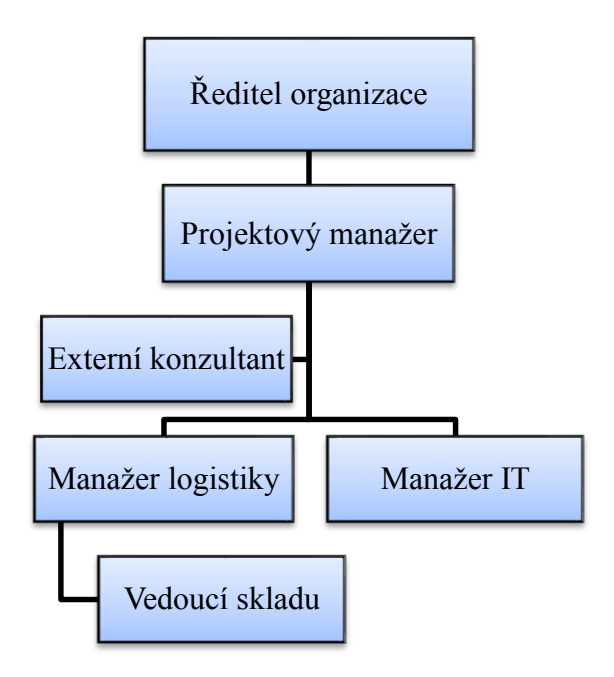

Zdroj: Vlastní zpracování, 2019

## <span id="page-49-0"></span>**5.5 Plán komunikace**

Samotný plán komunikace se na tento projekt nebude sestavovat. Na řízení komunikace v projektu budou domluvené předem dané termíny osobních schůzek. Termíny budou stanoveny na pondělí odpoledne jednou za týden. Dopředu bude zamluvena zasedací místnost, aby se nestalo, že bude zablokovaná jinými členy organizace. Schůzek se bude pravidelně zúčastňovat projektový manažer, který poradu povede a bude ji řídit správným směrem. Zamezí tomu, aby diskuze mezi členy neobíhala od témat, která budou v daný den projednávaná. Dalšími členy pravidelných porad budou manažer IT, manažer skladu, externí specialita. Kontrolního dne se jednou za dva týdny zúčastní ředitel společnosti, aby měl přehled o plynulém chodu projektu. Na každou schůzku jsou předem dány informace, co se bude řešit a kontrolovat a jaké podklady si mají členové týmu připravit. Na nejdůležitější počáteční schůzku bude pozván švédský manažer za Assa Abloy pro Českou republiku. Na konci každého kontrolního pondělí se sepíše zápis. Jednotlivé zápisy se budou uchovávat pro případná nedorozumění všech zúčastněných osob.

Samozřejmě mimo osobní schůzky bude probíhat komunikace formou emailů či telefonátů. Organizace se nebude vyhýbat ani videotelefonátům, které budou probíhat hlavně s externími dodavateli a externí firmou, která bude zajišťovat neustálou podporu.

# <span id="page-50-0"></span>**5.6 Plán nákladů**

# **Náklady spojené s jednotlivými položkami rozpočtu**

Zde je přehled nákladů, které jsou spojeny s jednotlivými položkami rozpočtu, na zavedení aplikací na příjem materiálu a převodu hliníkových profilů z kusů na metry. Tabulka 4: Rozpočet

<span id="page-50-1"></span>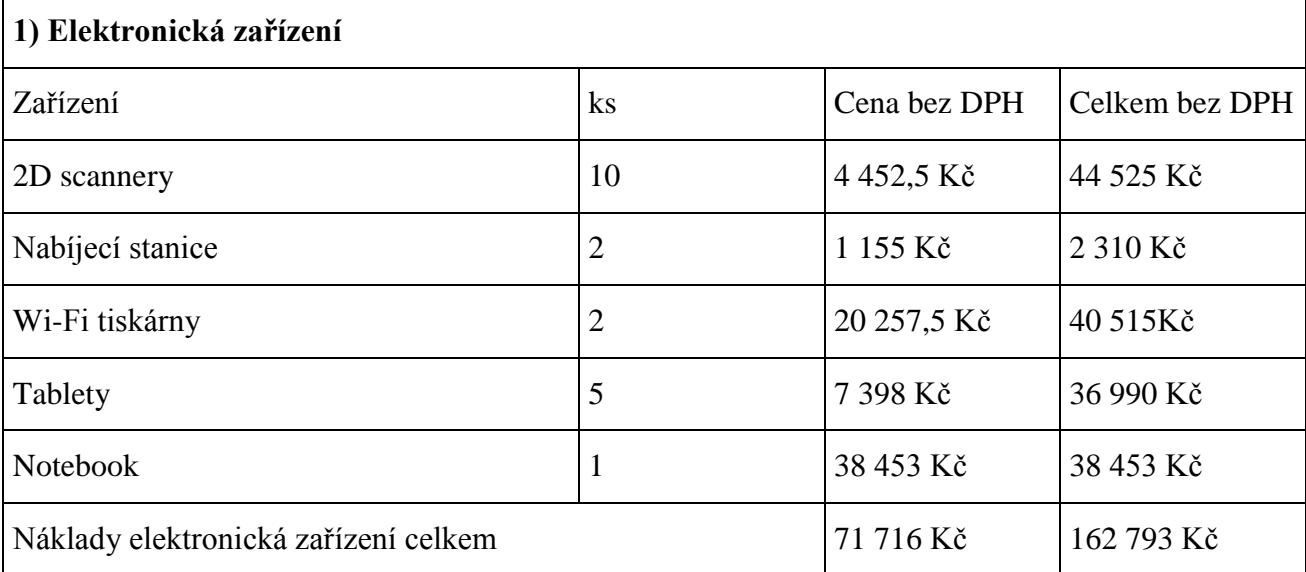

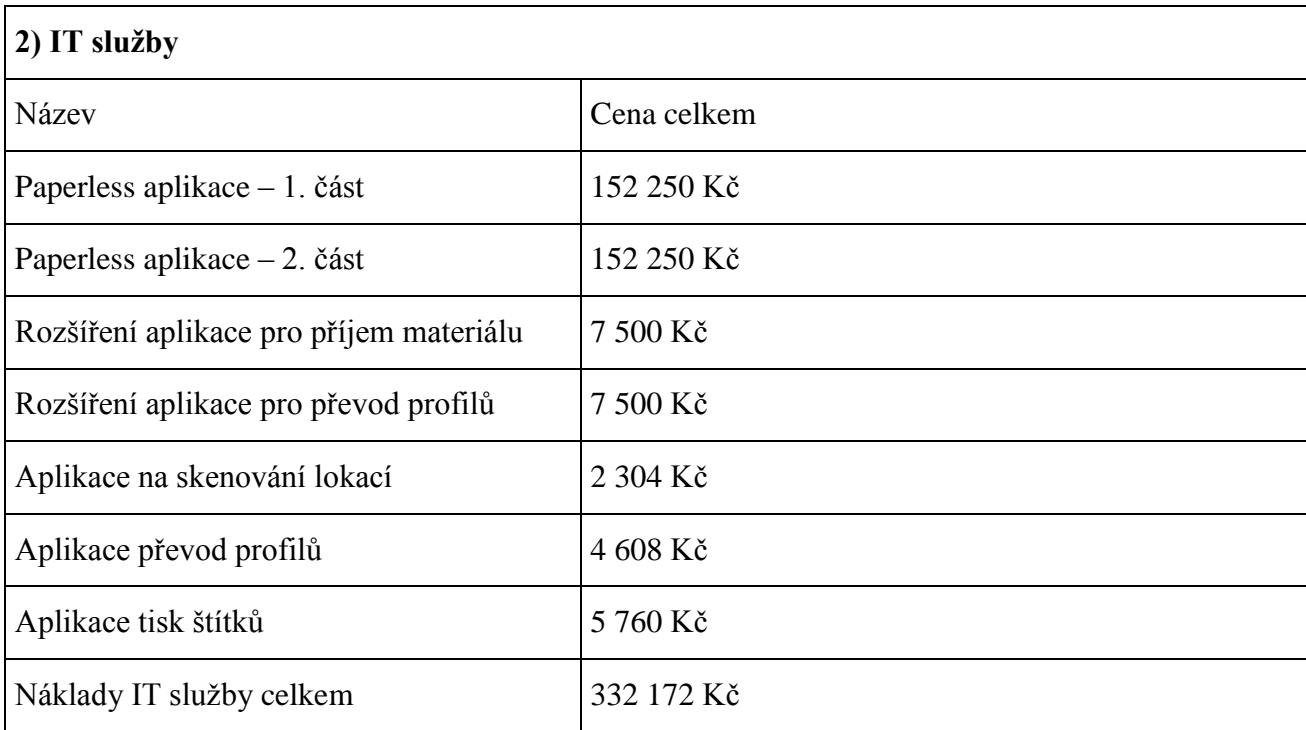

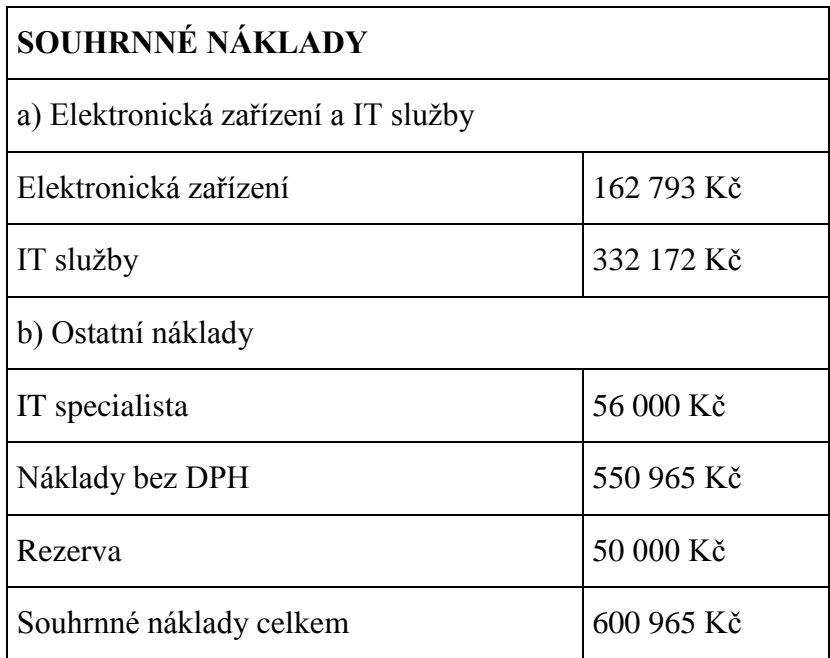

Zdroj: Vlastní zpracování, 2019

## **Způsob financování projektu**

Projekt je financován pomocí vlastních zdrojů.

# <span id="page-51-0"></span>**5.7 Plán řízení rizik**

Popis rizik, která se v projektu na zavedení aplikací mohou vyskytnout.

**R1 – Nezískání financí**, v případě nezískání financí od nejvyššího vedení a finančního oddělení by byl náš projekt velmi ohrožen. Tomuto riziku můžeme předejít vhodnou prezentací a připraveností při žádání o finanční podporu.

**R2 – Nechválení projektu vedením**, v tomto případě by byl velký problém s realizací a bylo by vhodné vypracování vhodných analýz současné situace ve firmě.

**R3 – Změna pozic ve vyšším managementu**, změny pozic by mohly způsobit potíže ve schvalování projektu a celý ho ohrozit. Vhodný monitoring situace.

**R4 - Chyby v projektové dokumentaci**, by mohly vést ke zpoždění a prodražení projektu. Riziku lze předejít výběrem vhodného konzultanta v IT oboru.

**R5 – Nesprávný odhad ceny**, v tomto případě by došlo k vyčerpání vyhrazených financí a ohrožení projektu. Vhodný konzultant.

<span id="page-52-0"></span>Tabulka 5: Mapa rizik

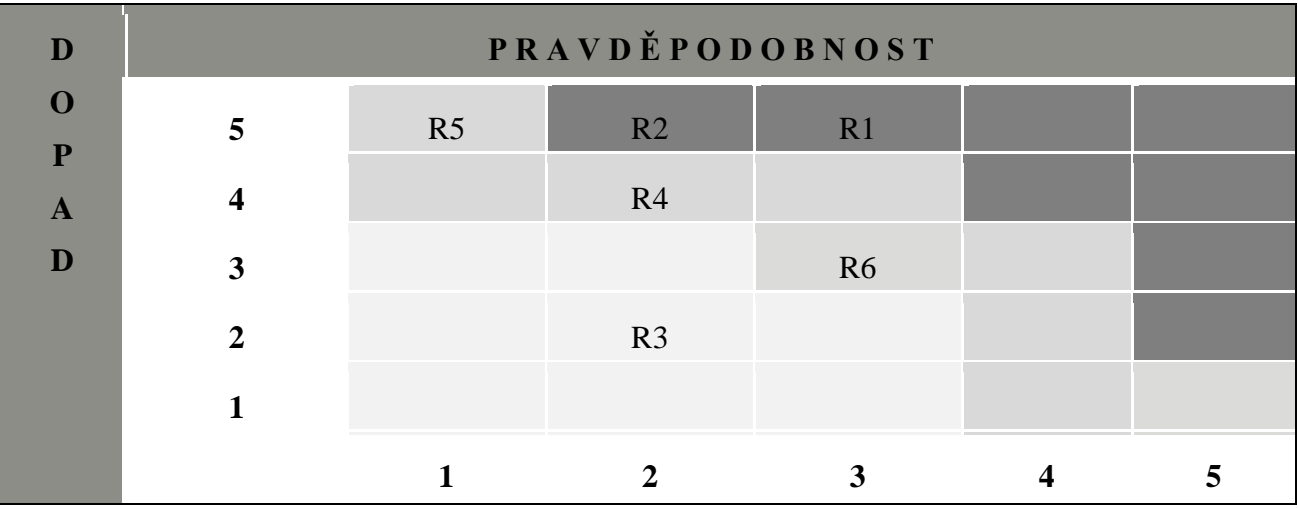

Zdroj: Vlastní zpracování, 2019

## <span id="page-53-0"></span>**Závěr**

Cílem mé bakalářské práce bylo praktické rozpracování projektu s pomocí teoretických poznatků z první části práce.

V teorii jsem podrobně popsala základní pojmy projektového managementu, které budou nutné pro srozumitelnost v dalších částech práce, základní nástroje při zahajování projektu a následně jednotlivé plány projektu.

V praktické části jsem se zabývala zavedením softwarových aplikací, které mají za cíl eliminaci inventurních rozdílů materiálu ve skladu. Úvodem praktické části jsem představila společnost, ve které se bude projekt uskutečňovat. Uvedla jsem současnou situaci ve firmě a definovala situaci budoucí po případném zavedení aplikací do provozu. Za pomoci jednotlivých plánovacích nástrojů jsem sestavila SWOT analýzu, která identifikuje silné a slabé stránky projektu. Tato koncepce zahrnuje také analýzu příležitostí a hrozeb projektu. Vymezila jsem trojimerativ, který identifikuje základní definici projektu. Obsahuje cíl, časový plán a náklady projektu. Sestavila jsem logický rámec a na něj navazující plány projektu – plán rozsahu (WBS), časový plán, organizační strukturu, plán komunikace, plán nákladů a plán řízení rizik. Časový plán jsem zpracovávala v programu MS Project, který přehledně a v logické návaznosti zobrazil po sobě jdoucí činnosti projektu s časovým harmonogramem.

Kvalifikační práce byla zpracována na základě zkušeností ve firmě a opírá se znatelně o teoretické poznatky z první části mé bakalářské práce. Vypracování praktické části je předlohou pro vytvoření projektu pro organizaci. Klíčové pro zavedení jednotlivých plánů projektu do realizace bude vhodné řízení projektu projektovým manažerem a využití všech dostupných plánovacích nástrojů. Díky zpracovávání této kvalifikační práce jsem měla možnost porovnat teoretickou a praktickou stránku plánování projektu. Získala jsem náhled a zkušenost v oblasti řízení projektu a jeho plánování.

# <span id="page-54-0"></span>**Seznam** tabulek

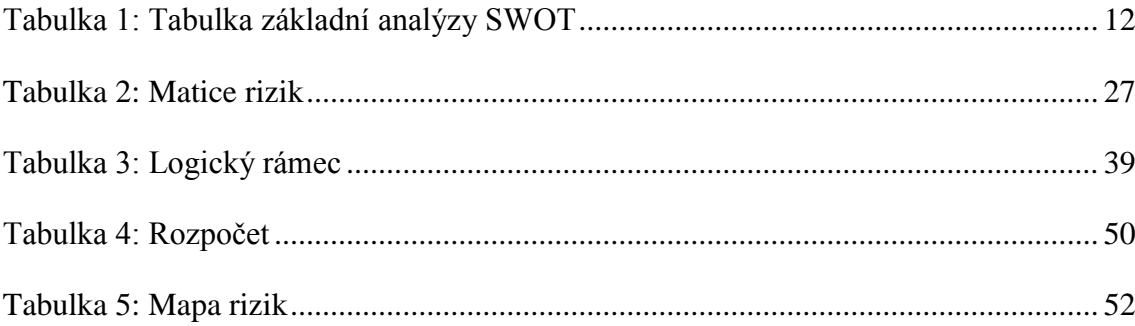

# <span id="page-55-0"></span>Seznam obrázků

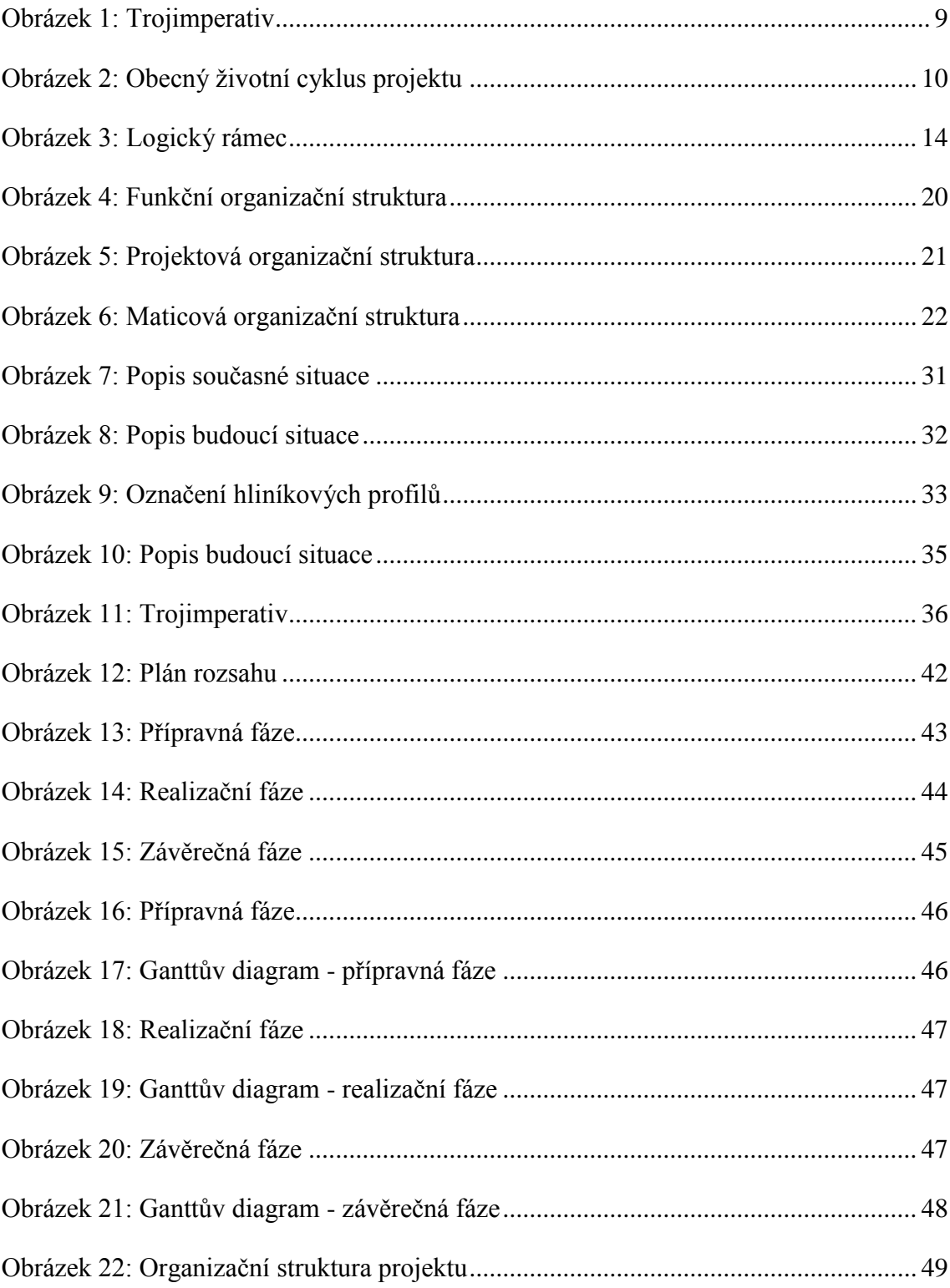

# <span id="page-56-0"></span>**Seznam použitých zkratek**

- ES Entrance Systems
- IDS Industrial Door Solutions
- IT Informační technologie
- PDS Pedestrian Door Solutions
- QR Quick Response
- RFID Radio Frequency Identification
- SOP Standart Operating Procedure
- SWOT Strenghts, Weaknesses, Opportunities, Threats
- WBS Work Breakdown Structure

## <span id="page-57-0"></span>**Seznam použité literatury**

- Dolanský, V., Měkota, V., & Němec, V. (1996). *Projektový management.* Praha: Grada Publishing, spol. s.r.o.
- Doležal, J., Krátký, J., & Cingl, O. (2013). *5 kroků k úspěšnému projektu: 22 šablon klíčových dokumentů a 3 kompletní reálné projekty.* Praha: Grada.
- Doležal, J., Máchal, P., Lacko, B., & kolektiv. (2009). *Projektový management podle IPMA.* Praha: Grada Publishing, a.s.
- Dvořák, D., Répal, M., & Mareček, M. (2011). *Řízení portfolia projektů: nejlepší praktiky portfolio managementu.* Bro: Computer Press.
- Fotr, J., & Souček, I. (2015). *Tvorba a řízení portfolia projektů: jak optimalizovat, řídit a implementovat investiční a výzkumný program.* Praha: Grada Publishing.
- Máchal, P., Ondrouchová, M., & Presová, R. (2015). *Světové standardy projektového řízení: pro malé a střední firmy: IPMA, PMI, PRINCE2.* Praha: Grada Publishing.
- Meredith, J. R., & Mantel, S. J. (2012). *Project management: a managerial approach: international student version.* Hoboken: John Wiley and Sons.
- Němec, V. (2002). *Projektový management.* Praha: Grada Publishing, a.s.
- Rosenau, M. D. (2007). *Řízení projektů.* Brno: Computer Press, a. s.
- Skalický, J., Jermář, M., & Svoboda, J. (2010). *Projektový management a potřebné kompetence.* Plzeň: Západočeská univerzita.

Svozilová, A. (2016). *Projektový management.* Praha: Grada Publishing, a.s.

#### **Internetové zdroje:**

Produkty. Object moved [online]. Copyright © ASSA ABLOY [cit. 06.03.2019]. Dostupné z: <https://www.assaabloy.cz/cs/local/cz/produkty/>

QR kódy - na co jsou, jak je vytvářet, číst a používat - Magazín Stahuj.cz. Magazín Stahuj.cz - Recenze, novinky, manuály a návody ze světa software [online]. Copyright © 1998 [cit. 08.04.2019]. Dostupné z: [https://magazin.stahuj.cz/qr-kody-na-co-jsou-jak-je](https://magazin.stahuj.cz/qr-kody-na-co-jsou-jak-je-vytvaret-cist-a-pouzivat/)[vytvaret-cist-a-pouzivat/](https://magazin.stahuj.cz/qr-kody-na-co-jsou-jak-je-vytvaret-cist-a-pouzivat/)

Technologie radiofrekvenční identifikace | RFID-EPC.cz. Portál o technologii RFID– EPC a jejich aplikacích | RFID-EPC.cz [online]. Copyright © 2016 [cit. 09.04.2019]. Dostupné z: <https://www.rfid-epc.cz/co-je-rfid/technologie>

U čteček kódů je nutné definovat přesné využití | Systémy Logistiky CZ. Systémy Logistiky CZ [online]. Copyright © 2016. All Rights Reserved. Created by [cit. 08.04.2019]. Dostupné z: [https://www.systemylogistiky.cz/2015/02/16/u-ctecek-kodu](https://www.systemylogistiky.cz/2015/02/16/u-ctecek-kodu-je-nutne-definovat-presne-vyuziti/?fbclid=IwAR3bXdJZL9c2hb5dbvu71njw-ygVrxksxpNVS5n0fInnvcpwZHcCyu-qDq0)[je-nutne-definovat-presne-vyuziti/?fbclid=IwAR3bXdJZL9c2hb5dbvu71njw](https://www.systemylogistiky.cz/2015/02/16/u-ctecek-kodu-je-nutne-definovat-presne-vyuziti/?fbclid=IwAR3bXdJZL9c2hb5dbvu71njw-ygVrxksxpNVS5n0fInnvcpwZHcCyu-qDq0)[ygVrxksxpNVS5n0fInnvcpwZHcCyu-qDq0](https://www.systemylogistiky.cz/2015/02/16/u-ctecek-kodu-je-nutne-definovat-presne-vyuziti/?fbclid=IwAR3bXdJZL9c2hb5dbvu71njw-ygVrxksxpNVS5n0fInnvcpwZHcCyu-qDq0)

Veřejný rejstřík a Sbírka listin - Ministerstvo spravedlnosti České republiky. [online]. Copyright © 2012 [cit. 08.03.2019]. Dostupné z: [https://or.justice.cz/ias/ui/rejstrik-](https://or.justice.cz/ias/ui/rejstrik-$firma?nazev=assa+abloy) [\\$firma?nazev=assa+abloy](https://or.justice.cz/ias/ui/rejstrik-$firma?nazev=assa+abloy)

# <span id="page-59-0"></span>**Seznam příloh**

Příloha A: WBS

Příloha B: Ganttův diagram

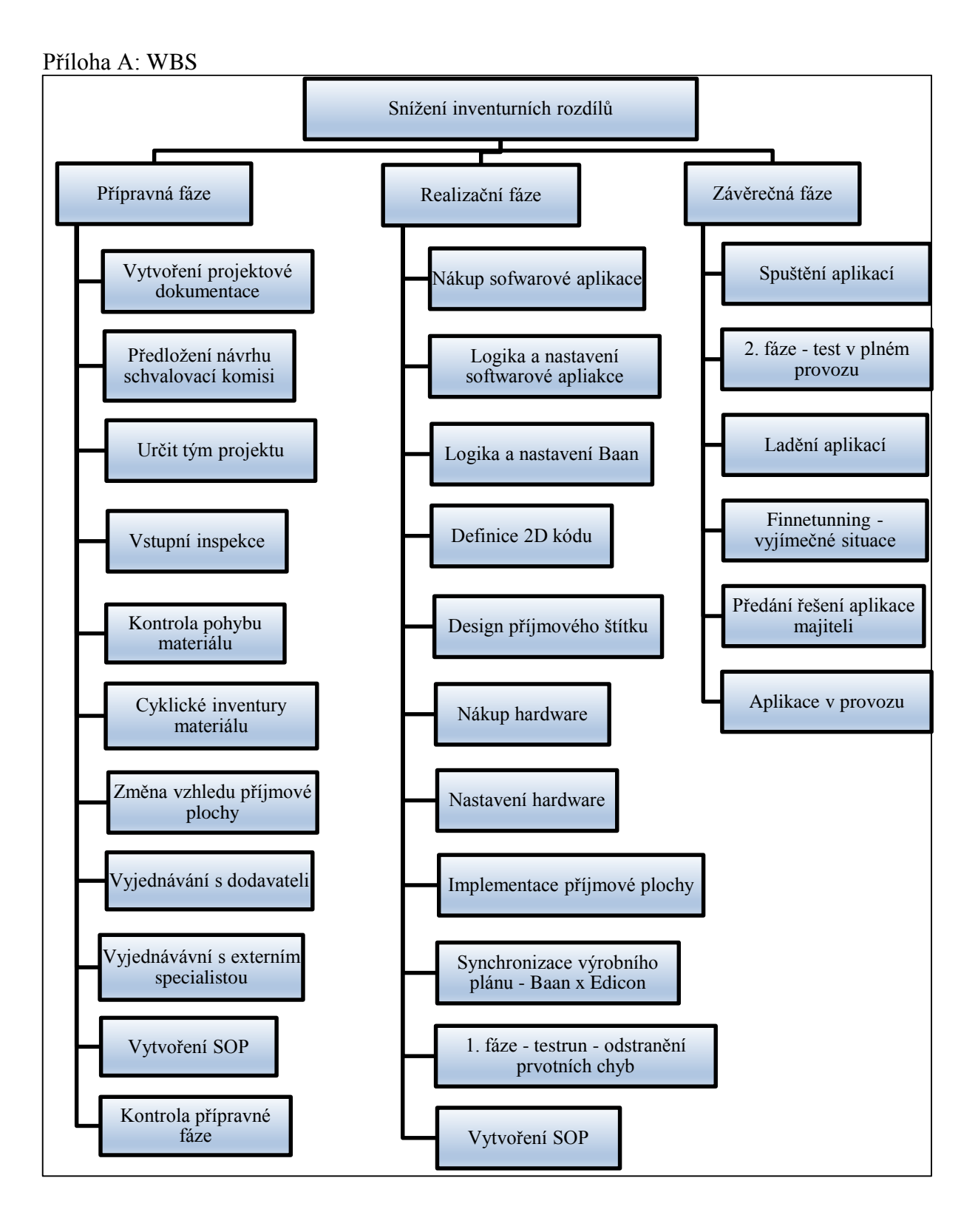

# Příloha B: Ganttův diagram

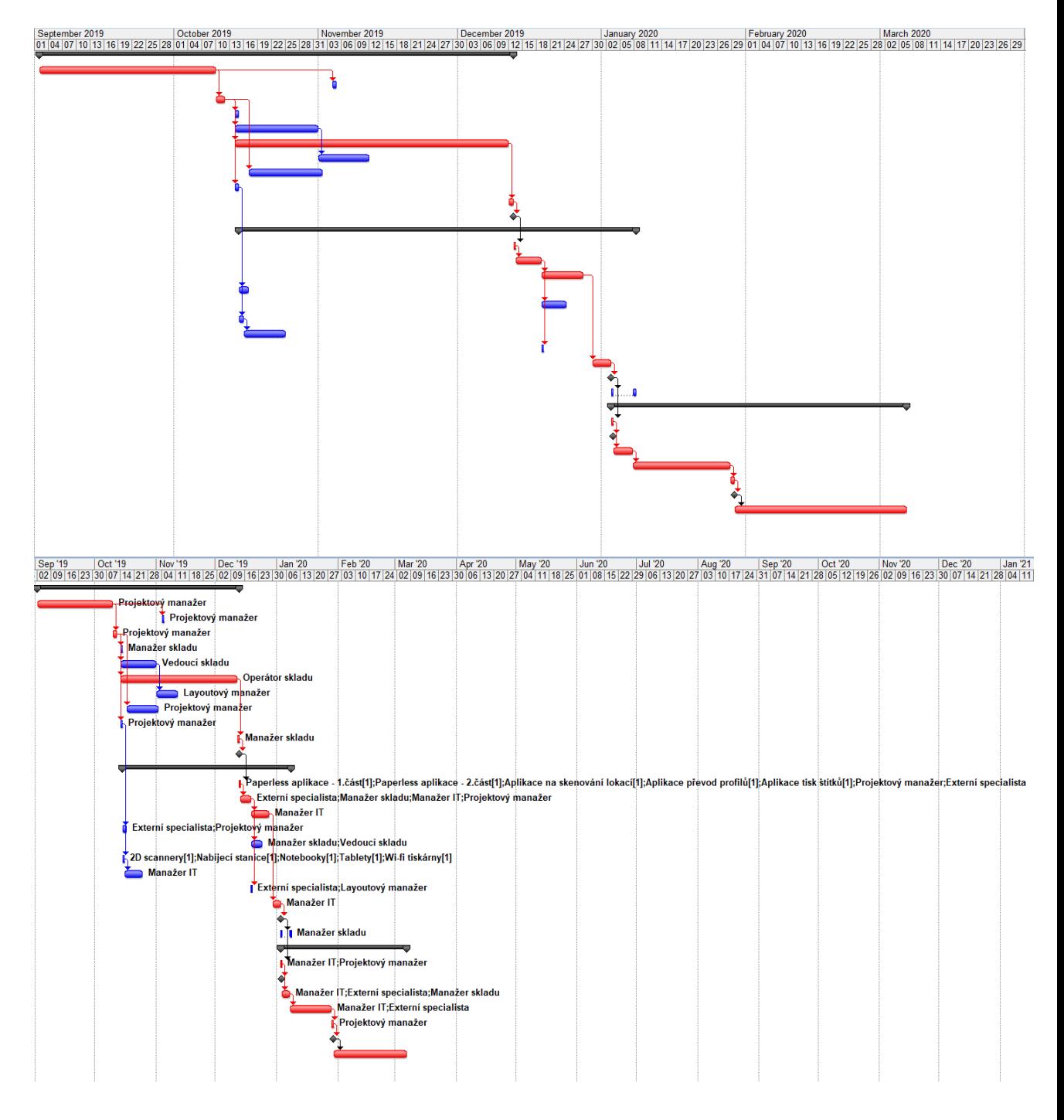

## **Abstrakt**

HERBSTOVÁ, Martina. *Projekt a jeho plán.* Bakalářská práce. Plzeň: Fakulta ekonomická ZČU v Plzni, 59 s., 2019.

**Klíčová slova:** Projekt, Plánování projektu, Softwarová aplikace, Projektové řízení, Logický rámec, SWOT analýza.

Cílem bakalářské práce není pouhý popis teorie v rámci projektového řízení, ale hlavně ukázka řízení projektu v praxi. Bakalářská práce je zaměřená na plánování projektu. V teoretické části jsou popsané jednotlivé nástroje projektového řízení. V praktické části práce se využívají znalosti z teoretické části práce. Ve druhé části práce je provedena podrobná analýza současného a budoucího stavu v organizaci, kde se bude projekt uskutečňovat. Nachází se zde identifikované nedostatky a následný návrh zlepšení po zavedení softwarových aplikací do skladu. Na základě předložených informací od společnosti Assa Abloy ES Production, s.r.o. byla vytvořena SWOT analýza. Největším přínosem práce je sestavení logického rámce a jednotlivých plánů projektu – plán rozsahu, časový plán, organizační struktura projektu, plán komunikace, plán nákladů a plán řízení rizik. Práce může sloužit jako předloha pro vypracování podobného projektu.

## **Abstract**

HERBSTOVÁ, Martina. *Project and its plan*. Bachelor's thesis. Pilsen: Faculty of Economics, University of West Bohemia, 59 p., 2019.

**Key words:** Project, Project Planning, Software application, Project management, Logframe Matrix, SWOT analysis.

Purpose of this bachelor thesis is not only to describe the theory of project management, but also apply the theory to project management in practice. Bachelor thesis is focused on project planning. In theoretical part are described individual tools of project management. Practical part uses knowledge from theoretical part. Second part of this bachelor thesis is focused on detailed analysis of current and future status in the company related to this project. The main focus is to find and describe weaknesses in internal logistics and improve them by applying software applications into the warehouse. Project SWOT was performed based on the information from Assa Abloy company. The biggest benefit of this thesis is formulation of Logframe Matrix and individual project plans, such as: scope plan, time plan, resources plan, communication plan, cost plan and risk plan. This bachelor thesis can be used also as a guide for similar projects.